### **Transform Image Coding**

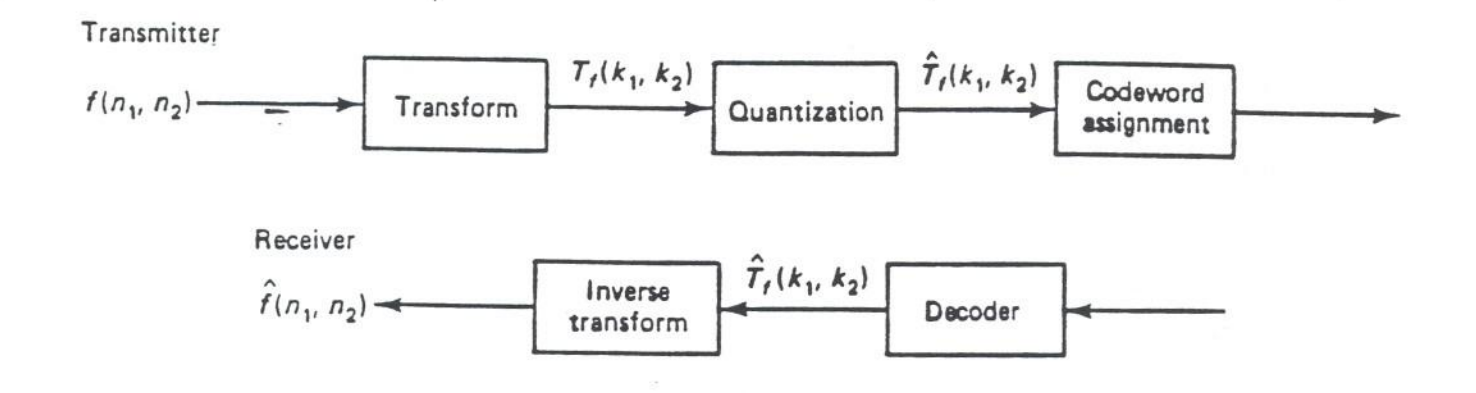

What is exploited: Most of the image energy is concentrated in a small number of coefficients for some transforms

the more energy compaction, the better

Some considerations:

- energy compaction in a small number of coefficients
- computational aspect: important (subimage by subimage coding  $- 8 \times 8 - 16 \times 16$
- transform should be invertible

Correlation Reduction

## Block Transform Coding

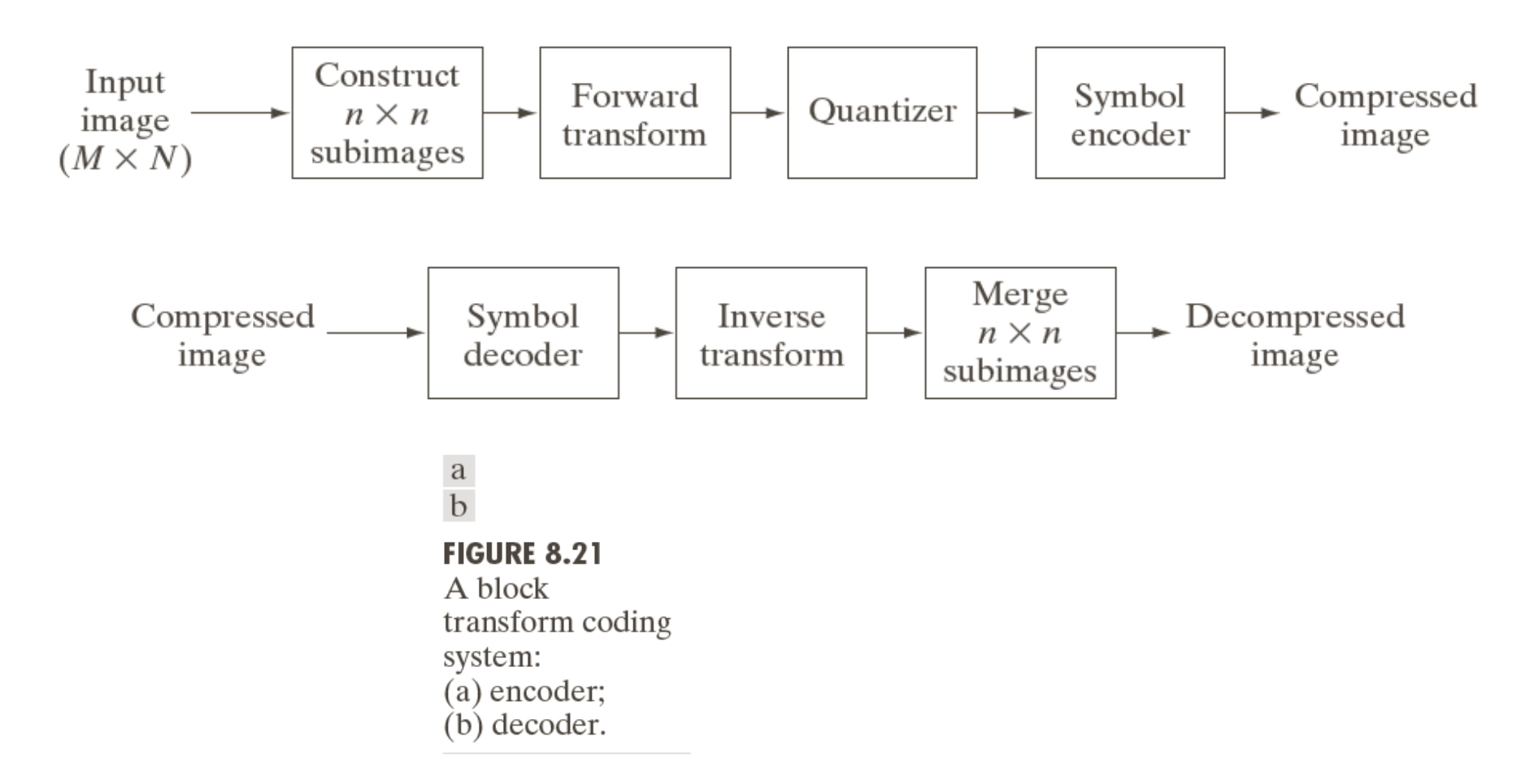

### Block Transform Coding

Consider a subimage of size  $n \times n$  whose forward, discrete transform  $T(u, v)$  can be expressed in terms of the relation

$$
T(u,v) = \sum_{x=0}^{n-1} \sum_{y=0}^{n-1} g(x, y) r(x, y, u, v)
$$

for  $u, v = 0, 1, 2, ..., n-1$ .

## Block Transform Coding

Given  $T(u, v)$ ,  $g(x, y)$  similarly can be obtained using the generalized inverse discrete transform

$$
g(x, y) = \sum_{u=0}^{n-1} \sum_{v=0}^{n-1} T(u, v) s(x, y, u, v)
$$

for  $x, y = 0, 1, 2, ..., n-1$ .

# Image transform

• Two main types:

### -**orthogonal transform**:

e.g. Walsh-Hdamard transform, DCT

### -**subband transform**:

e.g. Wavelet transform

# Orthogonal transform

• Orthogonal matrix **W**

 $\Rightarrow C=W.$  D  $11$   $11$   $12$   $11$   $13$   $11$ 21  $\frac{1}{22}$   $\frac{1}{23}$   $\frac{1}{24}$ 31 ''32 ''33 ''34 41  $\frac{1}{42}$   $\frac{1}{43}$   $\frac{1}{44}$  $W_{11}$   $W_{12}$   $W_{12}$   $W$  $W_{21}$   $W_{22}$   $W_{22}$   $W_{3}$  $W_{21}$   $W_{22}$   $W_{22}$   $W_{2}$  $W_{41}$   $W_{42}$   $W_{42}$   $W_{43}$  $\begin{pmatrix} w_{11} & w_{12} & w_{13} & w_{14} \end{pmatrix}$  $\begin{vmatrix} W_{21} & W_{22} & W_{23} & W_{24} \end{vmatrix}$  $\begin{vmatrix} w_{21} & w_{22} & w_{23} & w_{24} \end{vmatrix}$  $\begin{pmatrix} w_{31} & w_{32} & w_{33} & w_{34} \\ w_{41} & w_{42} & w_{43} & w_{44} \end{pmatrix}$ 1 2 3 4 *c c c c*  $\Bigg(\,c^{\phantom{\dagger}}_1\,\Bigg)$  $\begin{vmatrix} c_2 \\ c_2 \end{vmatrix} =$  $\begin{pmatrix} c_3 \\ c_4 \end{pmatrix}$ 1 2 3 4 *d d d d*  $\begin{pmatrix} d_1 \\ 1 \end{pmatrix}$  $\vert \frac{d_2}{\vert}$  $\frac{1}{d_2}$  $\begin{pmatrix} a_3 \\ d_4 \end{pmatrix}$ 

➢Reducing redundancy ➢Isolating frequencies

### Block Transform Coding Walsh-Hadamard transform (WHT)

$$
H_{2N} = \begin{bmatrix} H_N & H_N \\ H_N & -H_N \end{bmatrix}
$$
  
\n
$$
H_1 = \begin{bmatrix} 1 \end{bmatrix} \qquad H_2 = \begin{bmatrix} H_1 & H_1 \\ H_1 & -H_1 \end{bmatrix} = \begin{bmatrix} 1 & 1 \\ 1 & -1 \end{bmatrix}
$$
  
\n
$$
H_4 = \begin{bmatrix} H_2 & H_2 \\ H_2 & -H_2 \end{bmatrix} = \begin{bmatrix} 1 & 1 & 1 & 1 \\ 1 & -1 & 1 & -1 \\ 1 & 1 & -1 & -1 \\ 1 & -1 & -1 & 1 \end{bmatrix}
$$

Block Transform Coding Discrete Cosine Transform (DCT)

$$
r(x, y, u, v) = s(x, y, u, v)
$$
  
=  $\alpha(u)\alpha(v)\cos\left[\frac{(2x+1)u\pi}{2n}\right]\cos\left[\frac{(2y+1)v\pi}{2n}\right]$   
where  $\alpha(u/v) = \begin{cases} \sqrt{\frac{1}{n}} & \text{for } u/v = 0\\ \sqrt{\frac{2}{n}} & \text{for } u/v = 1, 2, ..., n-1 \end{cases}$ 

### Example

a b

**FIGURE 8.9** (a) A 512  $\times$  512 8-bit image, and (b) its histogram.

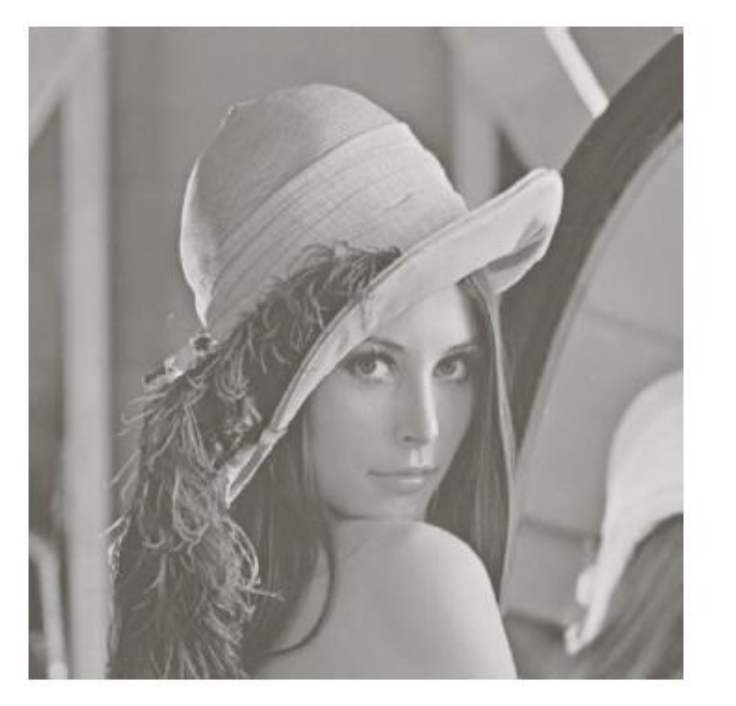

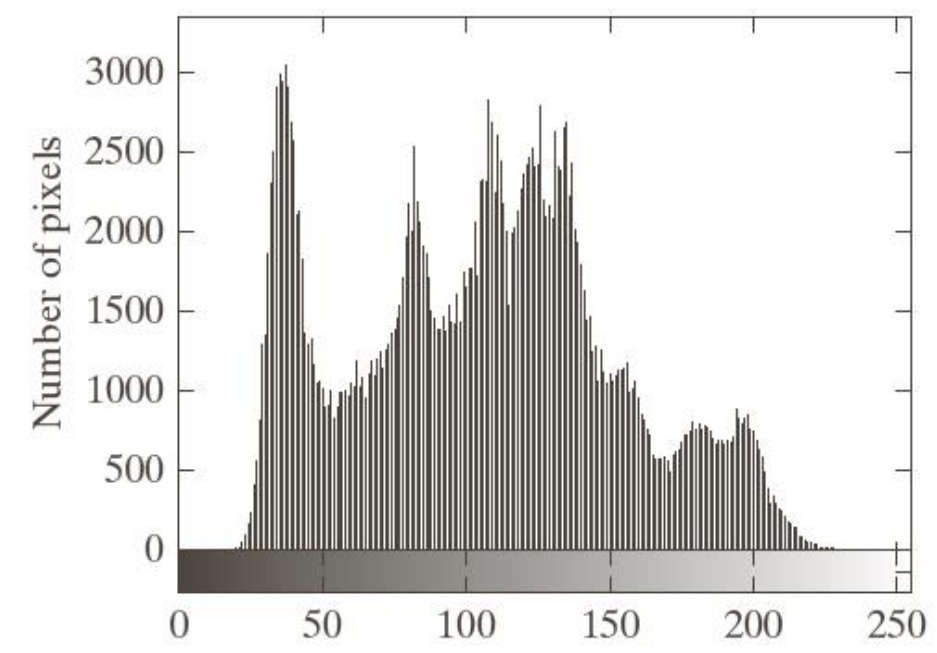

In each case, 50% of the resulting coefficients were truncated and taking the inverse transform of the truncated coefficients arrays.

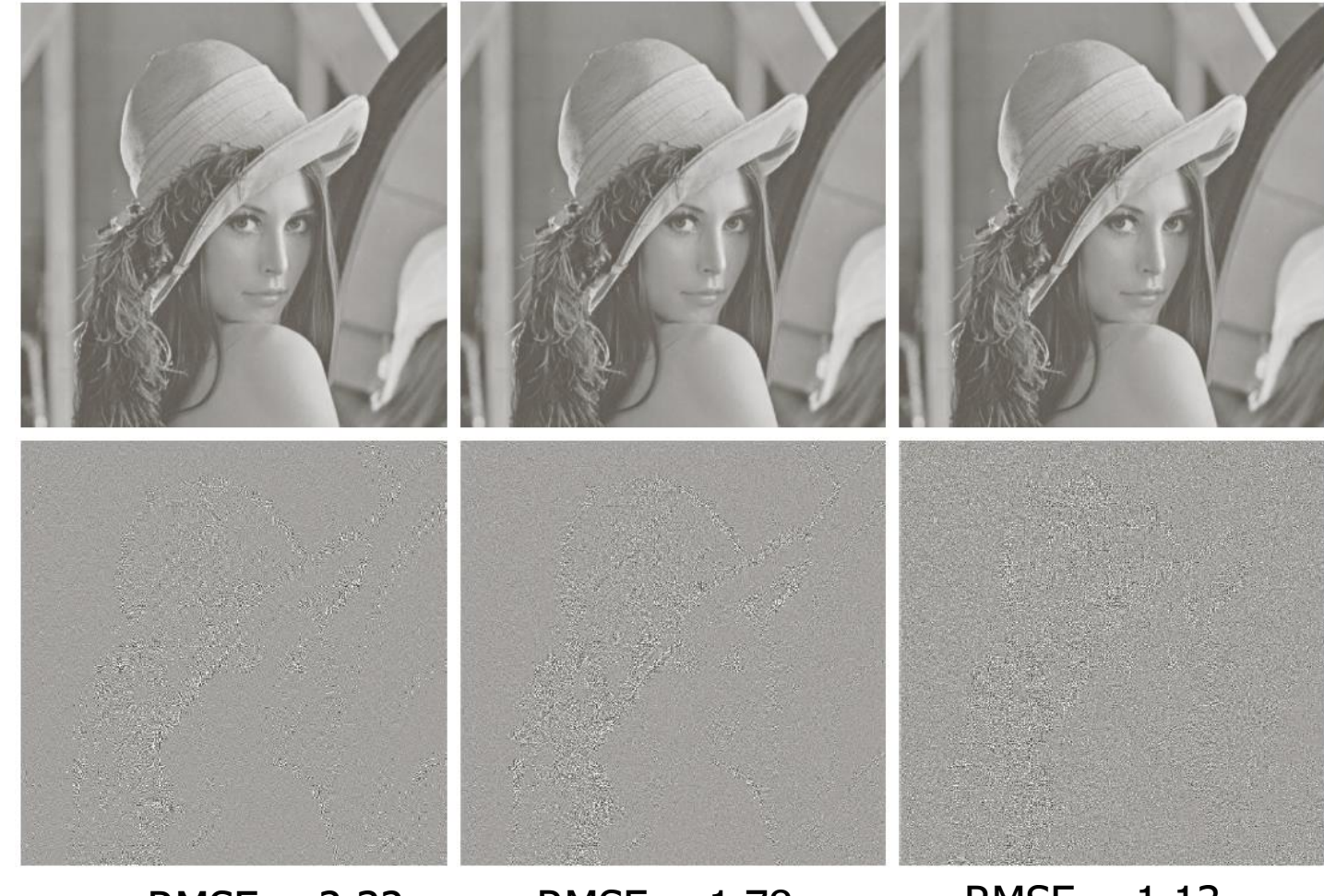

a b c  $RMSE = 2.32$  RMSE = 1.78 RMSE = 1.13 d e f

**FIGURE 8.24** Approximations of Fig. 8.9(a) using the (a) Fourier, (b) Walsh-Hadamard, and (c) cosine transforms, together with the corresponding scaled error images in  $(d)$ –(f).

### Subimage Size Selection

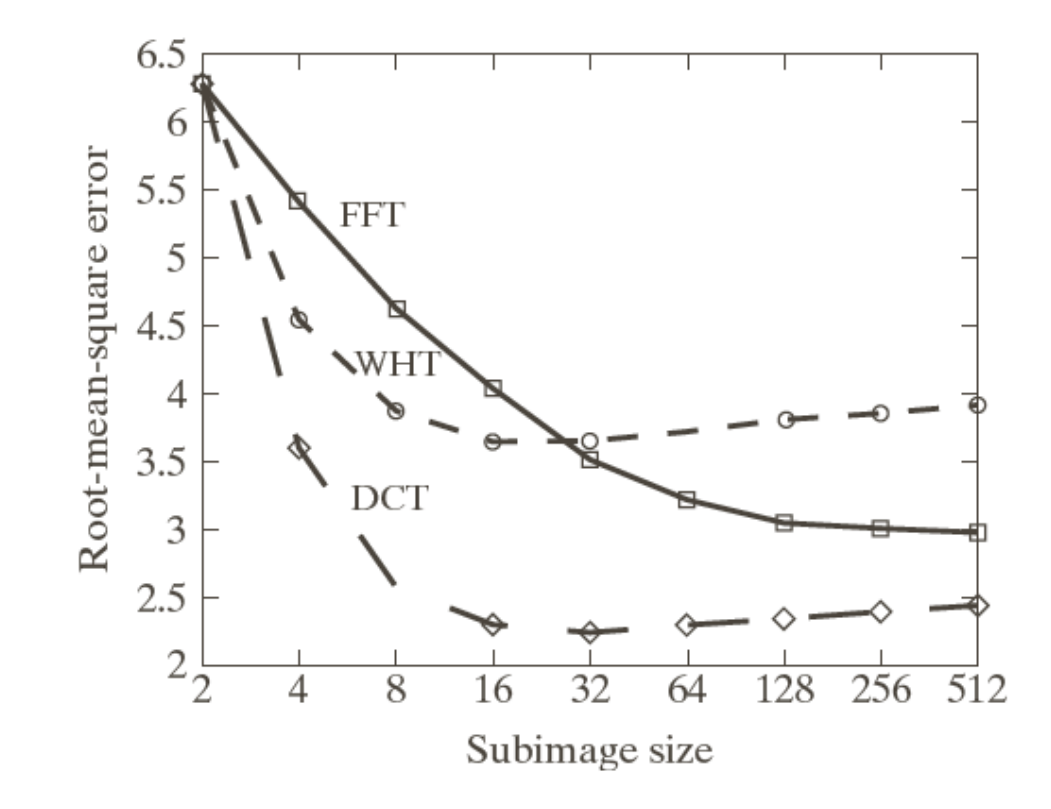

**FIGURE 8.26** Reconstruction error versus subimage size.

### Subimage Size Selection

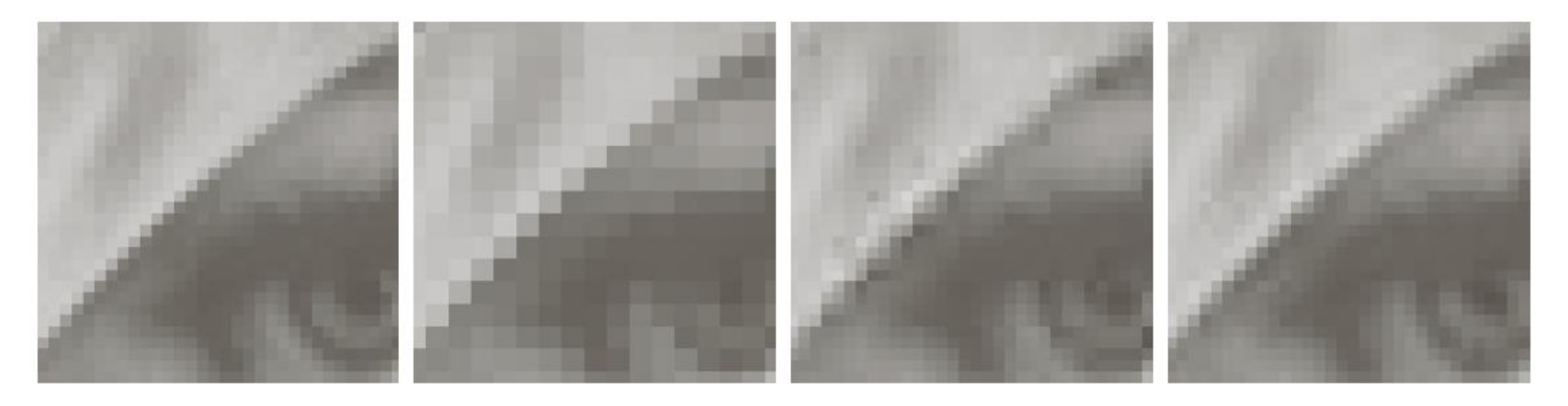

### a b c d

**FIGURE 8.27** Approximations of Fig. 8.27(a) using 25% of the DCT coefficients and (b)  $2 \times 2$  subimages, (c)  $4 \times 4$  subimages, and (d)  $8 \times 8$  subimages. The original image in (a) is a zoomed section of Fig. 8.9(a).

Bit Allocation

The overall process of truncating, quantizing, and coding the coefficients of a transformed subimage is commonly called **bit allocation**

### **Zonal coding**

The retained coefficients are selected on the basis of maximum variance

### **Threshold coding**

The retained coefficients are selected on the basis of maximum magnitude

 $RMSE = 4.5$ 

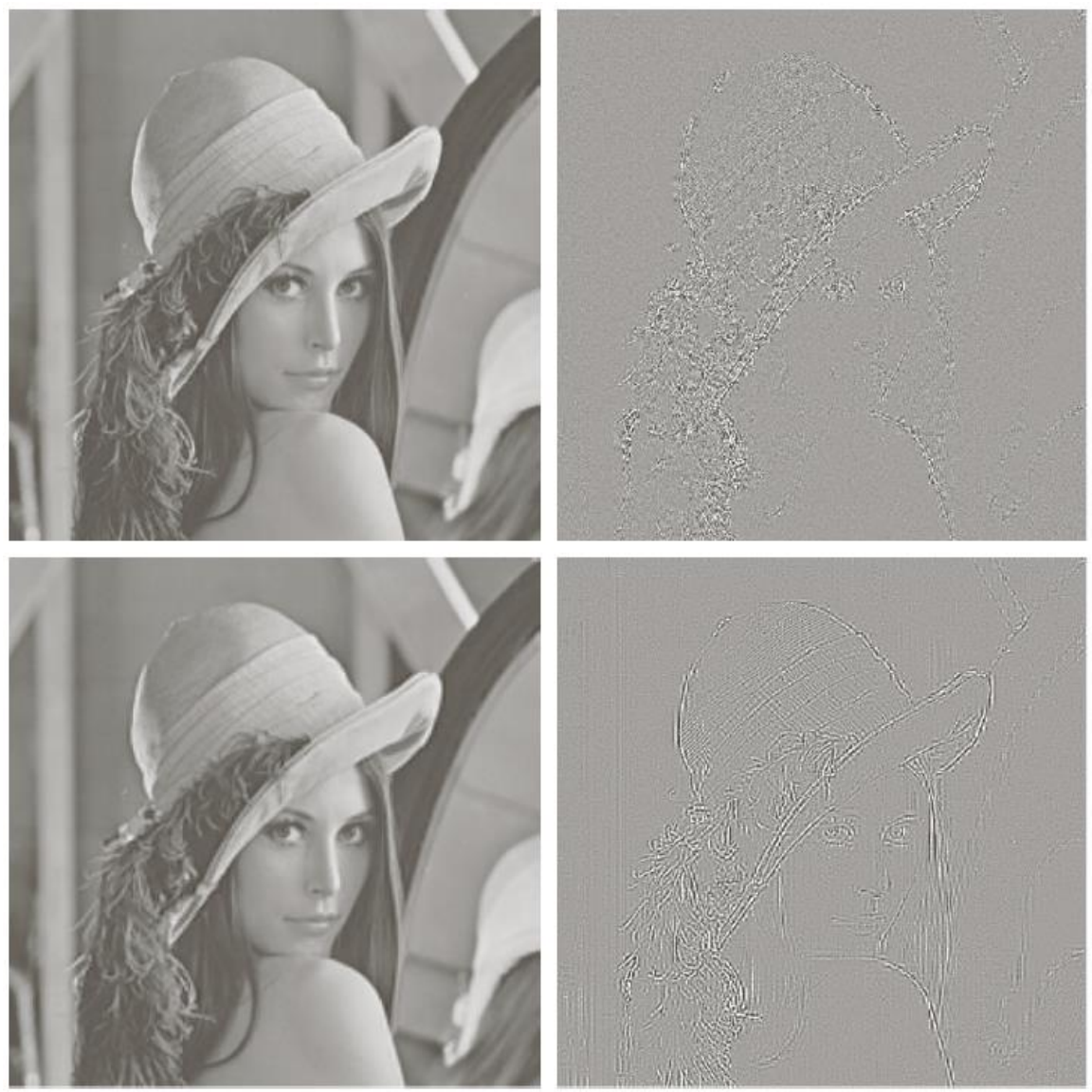

# $\begin{matrix} a & b \\ c & d \end{matrix}$

### **FIGURE 8.28**

Approximations<br>of Fig. 8.9(a) using 12.5% of the  $8\times8$  DCT coefficients:  $(a)$  -  $(b)$  threshold coding results;  $(c)$  - (d) zonal<br>coding results. The difference images<br>are scaled by 4.

### Threshold Coding

$$
\hat{T}(u,v) = round \left[ \frac{T(u,v)}{Z(u,v)} \right]
$$

$$
Z = \begin{bmatrix} Z(0,0) & Z(0,1) & \dots & Z(0,n-1) \\ Z(1,0) & \dots & \dots & \dots \\ \dots & \dots & \dots & \dots \\ Z(n-1,0) & \dots & \dots & Z(n-1,n-1) \end{bmatrix}
$$

### Threshold Coding

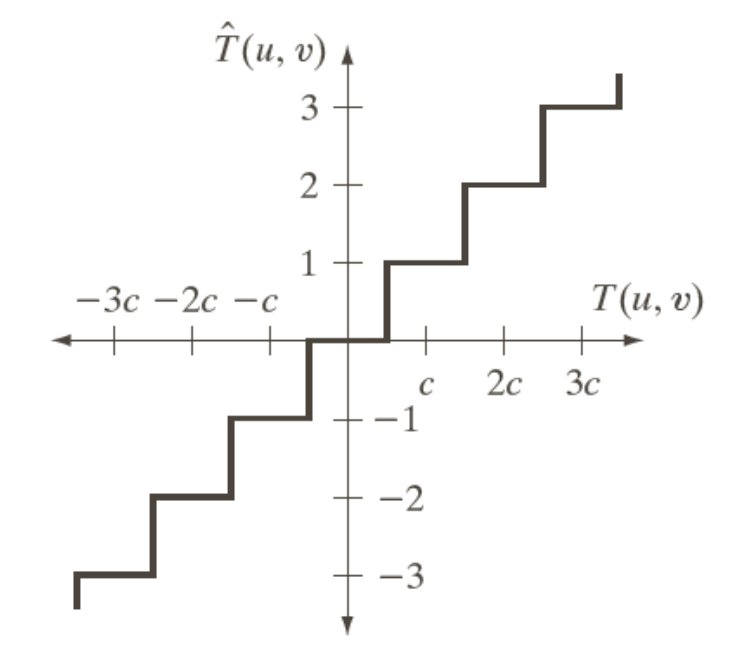

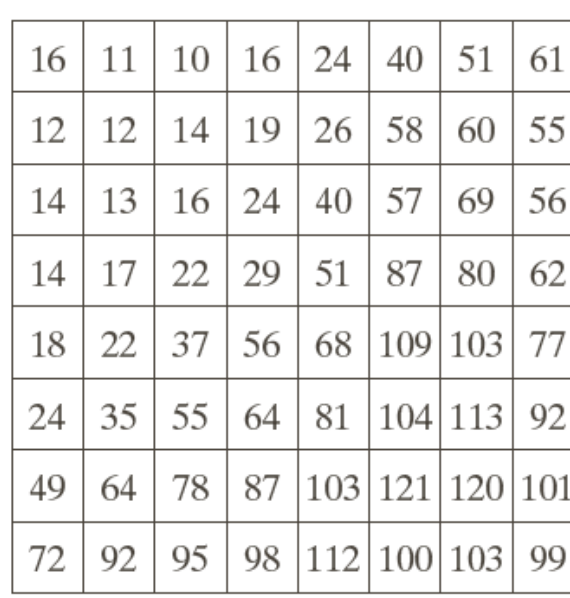

a b

**FIGURE 8.30** (a) A threshold coding quantization curve [see Eq.  $(8.2-29)$ ]. (b) A<br>typical normalization matrix.

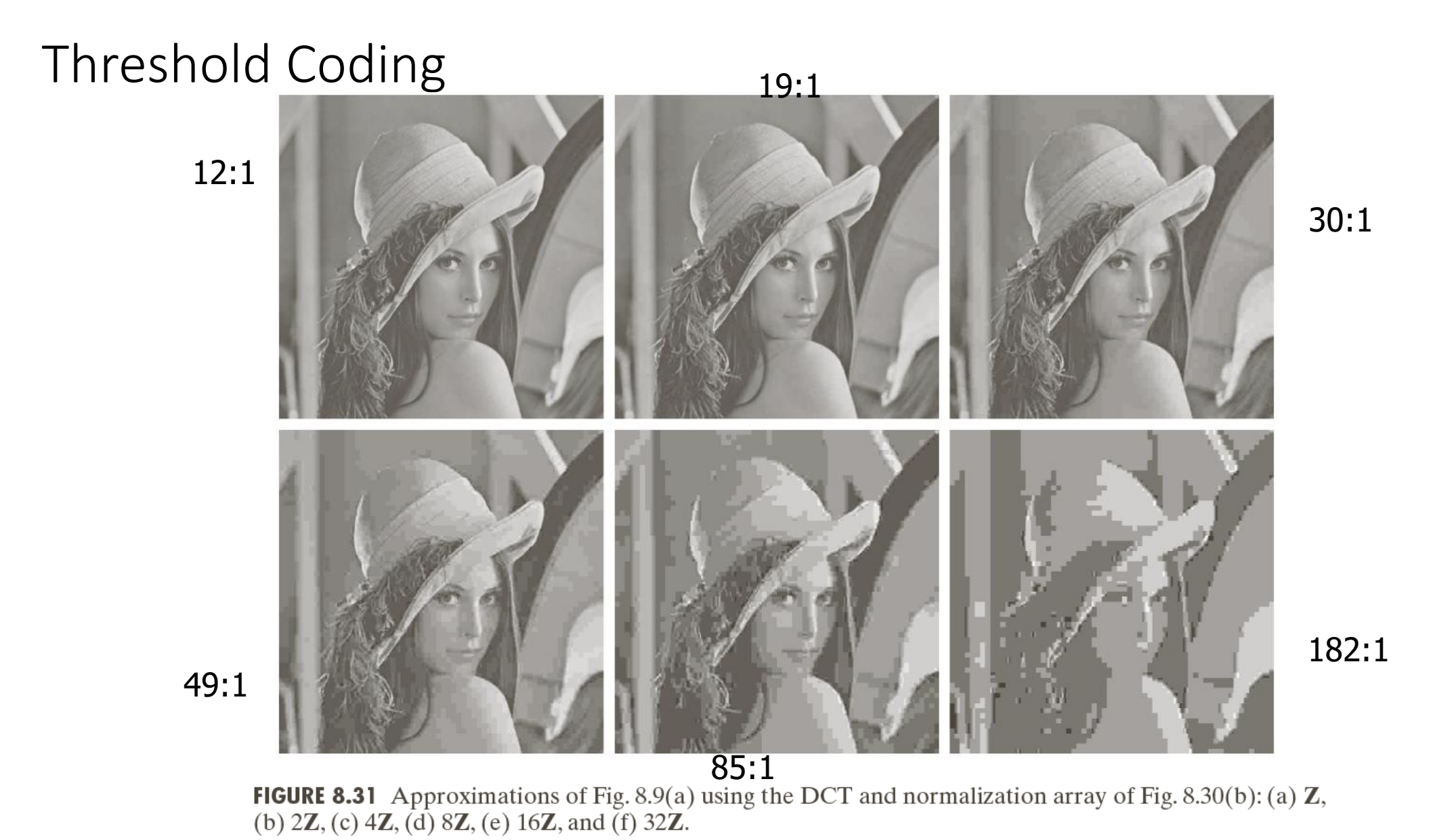

11/10/2022 16

### **Examples of Transforms**

1. Karhunen-Loeve Transform

$$
F_k(k_1, k_2) = \sum_{n=0}^{N_1 - 1} \sum_{n_2=0}^{N_2 - 1} f(n_1, n_2) \cdot A(n_1, n_2; k_1, k_2)
$$

 $\lambda(k_1, k_2) \cdot A(n_1, n_2; k_1, k_2) =$ 

$$
\sum_{k_1=0}^{N_1-1} \sum_{k_2=0}^{N_2-1} K_f(n_1, n_2; l_1, l_2) \cdot A(l_1, l_2; k_1, k_2)
$$

Covariance 
$$
K_f(n_1, n_2; l_1, l_2) =
$$
  
\n
$$
E [ (x(n_1, n_2) - \overline{x}(n_1, n_2)) \cdot (x(l_1, l_2) - \overline{x}(l_1, l_2)) ]
$$

### Comments:

optimal in the sense that the coefficients are uncorrelated

Completate

- finding  $K_f(n_1, n_2; l_1, l_2)$  is hard  $\bullet$
- no simple computational algorithm
- On avevage, first M coefficients have more energy Than any other transform

· KL is best among all linear Transforms<br>from: (a) Compaction (b) de correlation

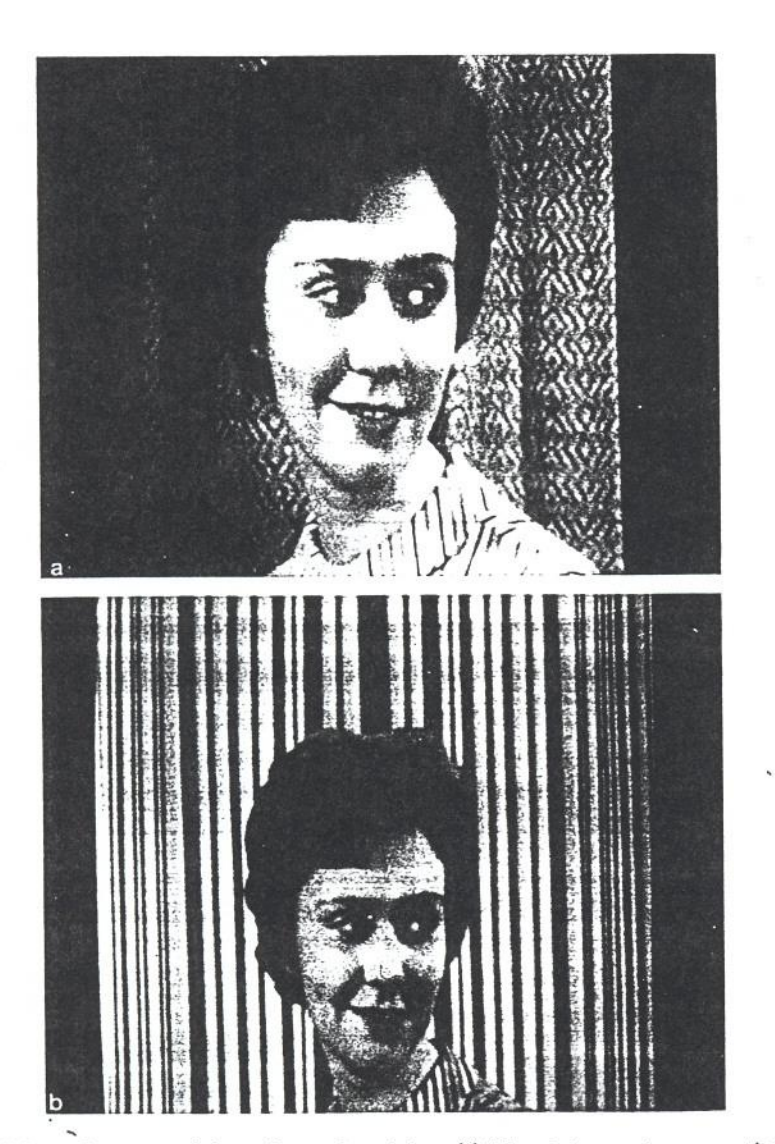

Fig. 5.3.7

Images used for coding and statistics. (a) "Karen" has much more stationary statistics than (b) "Stripes."

Chapter 5

**Basic Compression Techniques** 

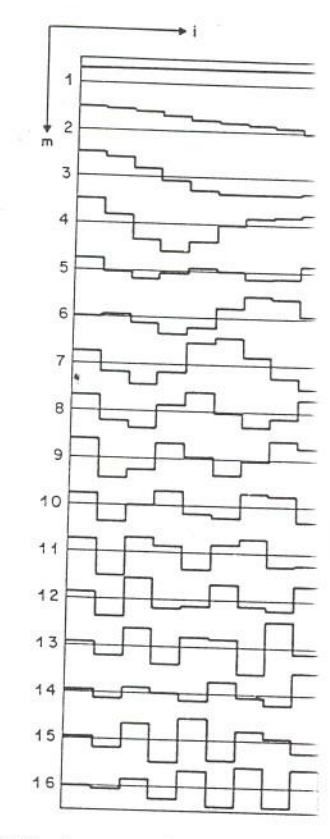

Fig. 5.3.8

ä.

KLT basis vectors for the image "!  $N=16$  and  $\mu = 0$ . For each m the c

orthonormalized eigenvectors of  $R$ , i.e.,

$$
Rt_m = \lambda_{m}t
$$

$$
t_m't_n = \delta_{mn}
$$

where the eigenvalues  $\{\lambda_m\}$  are nonnegativ For example, Fig. 5.3.8 shows KI "Karen" in Fig. 5.3.7a using one-dimensiand  $\mu = 0$ . The eigenvectors are arr eigenvalue. Note that, for the most part, according to increasing frequency, i.e., basis vector. Fig. 5.3.9 shows similar c correlation model defined in Chapter 414

Chapter 5

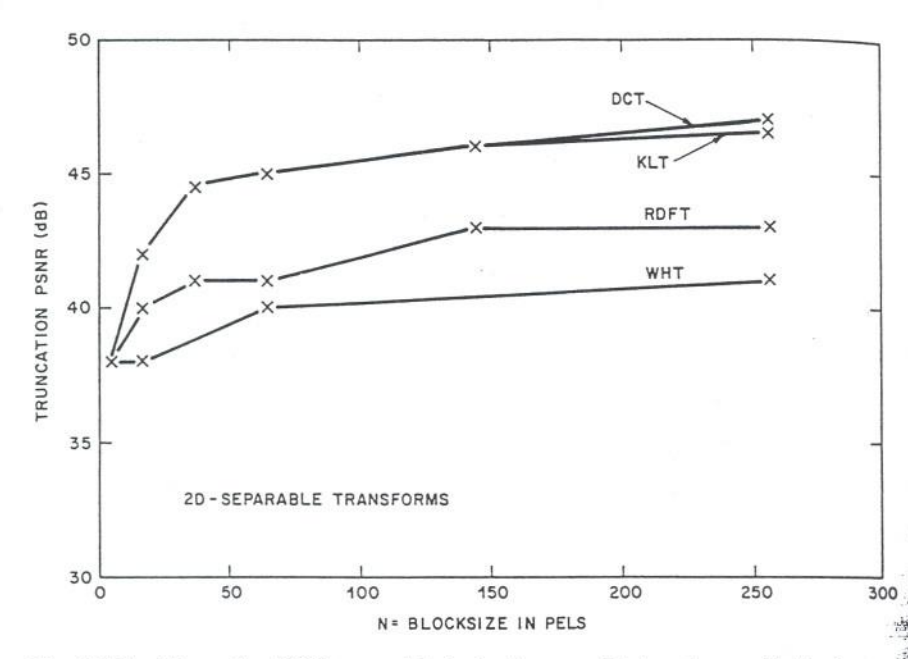

Fig. 5.3.22 Truncation PSNR versus block size for separable transforms with the image "Karen" when 60 percent of the coefficients are kept  $(p=0.6)$ .

size, the higher the energy compaction achieved by the transform. Also two-dimensional blocks achieve more compaction than one-dimensional blocks. Experience has shown that over a wide range of pictures there is not much improvement in average energy compaction for two dimensional block sizes above 8×8 pels. However, individual pictures with higher nonstationary statistics can always be found for which this rule of thumb is violated (for example, compare the KLT curves of Fig. 5.3.17 and Fig. 5.3.19). Also, considerable correlation may remain between blocks, even though the correlation between pels within a block is largely removed.<sup>[5.3.21]</sup> We shall return to this point in a later section.

#### 5.3.1f Miscellaneous Transforms

Several other transforms have been studied. For example, the Haar Transform<sup>[5.3.8]</sup> can be computed from an orthogonal (but not orthonormal) matrix T that contains only +1's, -1's and zeros as shown in Fig. 5.3.23. This enables rather simple and speedy calculation, but at the expense of energy compaction performance.

Fig. 5.3.23 Haar transform matri multiplications.

「咳、小味、味、不安」「味

**Basic Compression Techniques** 

The Slant Transform<sup>[5.3.9]</sup> vector  $t_1$ , a basis vector  $t_2$  give

$$
t_2 = \alpha(N-1, N-
$$

where  $\alpha$  is a normalization  $\epsilon$ approximate the local behavior compaction. However, the  $t_2$ overall performance in most ca been developed for the Slant Tr The Sine Transform<sup>[5.3.10]</sup> I

$$
t_{mi} = \sqrt{ }
$$

 $m,i = 1$ 

Its main utility arises when ima, sum of two uncorrelated images statistics with a KLT that is app The Singular Value Decor the separable inverse transform

where  $U$  and  $V$  are unitary  $L$ tl

**Basic Compression Techniques** 

60  $(a)$ 50 DC<sup>-</sup> KL<sub>1</sub> 40 RDE PSNR (dB) 30  $20$  $10$  $0.2$  $\Omega$  $0.4$  $0.6$  $0.8$  $1.0$ P (FRACTION OF COEFFICIENTS SENT) 60 F  $(b)$ DC<sub>T</sub> 50 RDFT  $40$ PSNR (dB) WHT 30 20 10  $0.2$  $0.4$  $0.6$  $0.8$  $1.0$ P (FRACTION OF COEFFICIENTS SENT)

413

#### Fig. 5.3.21 Comparison of truncation errors using separable, two-dimensional blocks with the image "Karen". The coefficients having the largest MSV are transmitted. (a)  $4 \times 4$  blocks,  $N=16$ . (b)  $16 \times 16$  blocks,  $N=256$ .

Chapter 5

constructed from a twothe  $L$ -pel rows end-to-end. only high adjacent pel  $\cdot$ ls with separation  $L$ . Thus y large not only at low L, etc. Fig. 5.3.19 shows e transform coded in this ing the largest MSV are" nan those of Fig. 5.3.17 by

els the most often used using two L-dimensional Recall that with separable id transform the rows and

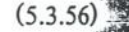

ansform coefficients. For ; when the separable DCT lata from "Stripes". Note iencies compared with the rertical correlation in this

the results of separable icture "Karen" when only LT was derived from the  $\frac{1}{2}$ i of pels. We see that the separable KLT. This is 壑 inot adapt very well to all block size of  $1 \times L$  pels. e DCT is only a few dB 9. It is this characteristic isform of choice in many

NR results for  $p = 60\%$ . proves as the block size 灣 ely small for block sizes

a important parameters nts although the picture illy, the larger the block

### **Discrete Cosine Transform**

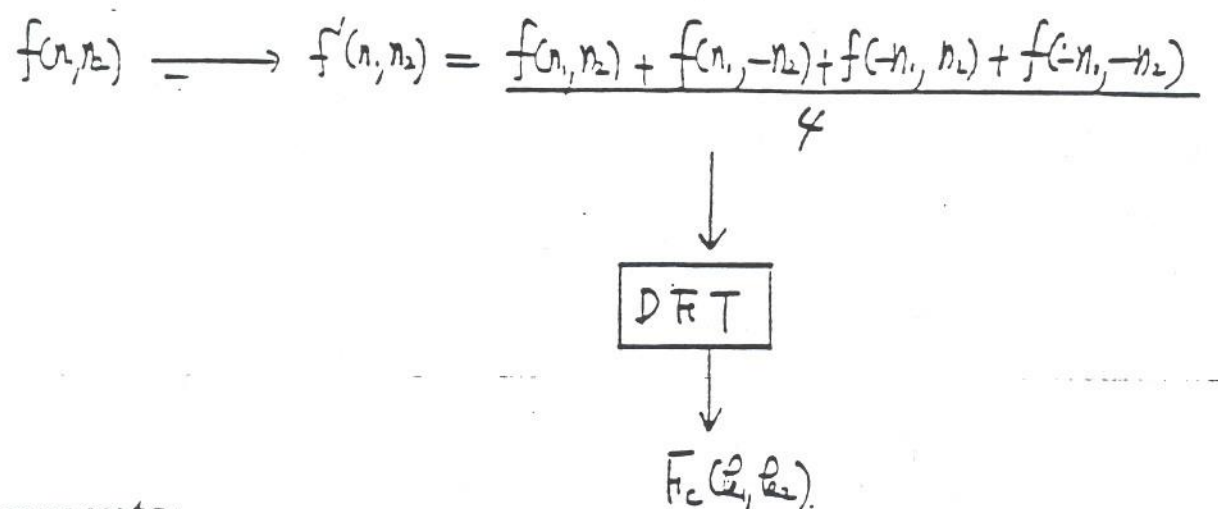

### Comments:

good energy compaction (better than DFT)

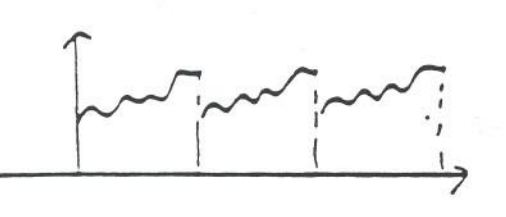

sharp discontinuity

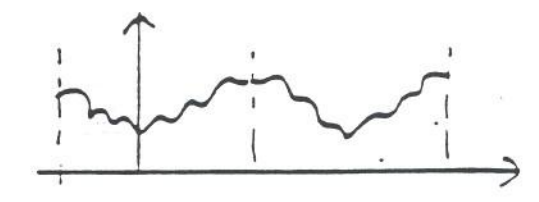

no sharp discontinuity

 $27$ 

- fast algorithms
- all real coefficients
- most often used in practice (good quality image at bit rate less than 1 bit/pixel)
- other transforms: Hadamard, Haar, Slant, Sine, ...

The sequence  $Y(k)$  is related to  $y(n)$  through the 2N-point inverse DFT relation given by

$$
y(n) = \frac{1}{2N} \sum_{k=0}^{2N-1} Y(k) W_{2N}^{-kn}, \quad 0 \le n \le 2N - 1.
$$

From (3.20),  $x(n)$  can be recovered from  $y(n)$  by

$$
x(n) = \begin{cases} y(n), & 0 \le n \le N - 1 \\ 0, & \text{otherwise.} \end{cases}
$$

From  $(3.27)$ ,  $(3.28)$ , and  $(3.29)$ , and after some algebra,

$$
x(n) = \begin{cases} \frac{1}{N} \left[ \frac{C_x(0)}{2} + \sum_{k=1}^{N-1} C_x(k) \cos \frac{\pi}{2N} k(2n+1) \right], & 0 \le n \le N-1 \\ 0, & \text{otherwise.} \end{cases}
$$

Equation  $(3.30)$  can also be expressed as

$$
x(n) = \begin{cases} \frac{1}{N} \sum_{k=0}^{N-1} w(k) C_x(k) \cos \frac{\pi}{2N} k(2n+1), & 0 \le n \le N-1 \\ 0, & \text{otherwise.} \end{cases}
$$
(3.31)

where

 $w(k) = \begin{cases} \frac{1}{2}, & k = 0 \\ 1, & 1 \leq k \leq N - 1. \end{cases}$ 

Equation  $(3.31)$  is the inverse DCT relation. From  $(3.25)$  and  $(3.31)$ ,

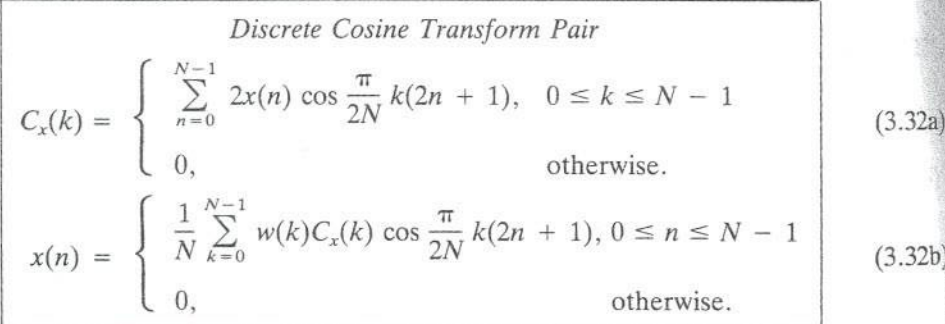

From the derivation of the DCT pair, the DCT and inverse DCT can be computed by

Computation of Discrete Cosine Transform

Step 1.  $y(n) = x(n) + x(2N - 1 - n)$ Step 2.  $Y(k)$  = DFT [y(n)] (2N-point DFT computation) **Step 3.**  $C_x(k) = \begin{cases} W_{2N}^{k/2}Y(k), & 0 \le k \le N - 1 \\ 0, & \text{otherwise} \end{cases}$ 

> The Discrete Fourier Transform Chap. 3

**Step 1.**  $Y(k) =$ **Step 2.**  $y(n) = 1$ Step 3.  $x(n) =$ 

 $(3,28)$ 

 $(3.29)$ 

 $(3.30)$ 

 $(3.31b)$ 

Сc

In computing the simple. Most of for the DCT and DFT and invers algorithms. In DFT can be con  $N$ -point inverse volved in using In the de

 $y(n)$  that has s called an even DCT pair in th sequence  $y(n)$ shown in Figu length of  $y(n)$ points, has no metrical DCT commonly use DFT, which i

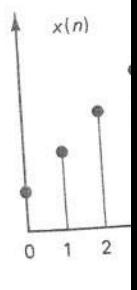

Figt  $x(N)$ def

Computation of Inverse Discrete Cosine Transform

Step 1. 
$$
Y(k) =\begin{cases} W_{2N}^{-k/2}C_x(k), & 0 \le k \le N-1\\ 0, & k = N\\ -W_{2N}^{-k/2}C_x(2N-k), & N+1 \le k \le 2N-1 \end{cases}
$$

Step 2.  $y(n)$  = IDFT [Y(k)] (2N-point inverse DFT computation)

Step 3. 
$$
x(n) = \begin{cases} y(n), & 0 \le n \le N - 1 \\ 0, & \text{otherwise} \end{cases}
$$

 $I_n$  computing the DCT and inverse DCT, Steps 1 and 3 are computationally quite simple. Most of the computations are in Step 2, where a  $2N$ -point DFT is computed for the DCT and a 2N-point inverse DFT is computed for the inverse DCT. The DFT and inverse DFT can be computed by using fast Fourier transform (FFT) algorithms. In addition, because  $y(n)$  has symmetry, the 2N-point DFT and inverse DFT can be computed (see Problem 3.20) by computing the  $N$ -point DFT and the N-point inverse DFT of an N-point sequence. Therefore, the computation involved in using the DCT is essentially the same as that involved in using the DFT.

In the derivation of the DCT pair, we have used an intermediate sequence  $y(n)$  that has symmetry and whose length is even. The DCT we derived is thus called an even symmetrical DCT. It is also possible to derive the odd symmetrical DCT pair in the same manner. In the odd symmetrical DCT, the intermediate sequence  $y(n)$  used has symmetry, but its length is odd. For the sequence  $x(n)$ shown in Figure 3.9(a), the sequence  $y(n)$  used is shown in Figure 3.9(b). The length of  $y(n)$  is  $2N - 1$ , and  $\tilde{y}(n)$ , obtained by repeating  $y(n)$  every  $2N - 1$ points, has no artificial discontinuities. The detailed derivation of the odd symmetrical DCT is considered in Problem 3.22. The even symmetrical DCT is more commonly used, since the odd symmetrical DCT involves computing an odd-length DFT, which is not very convenient when one is using FFT algorithms.

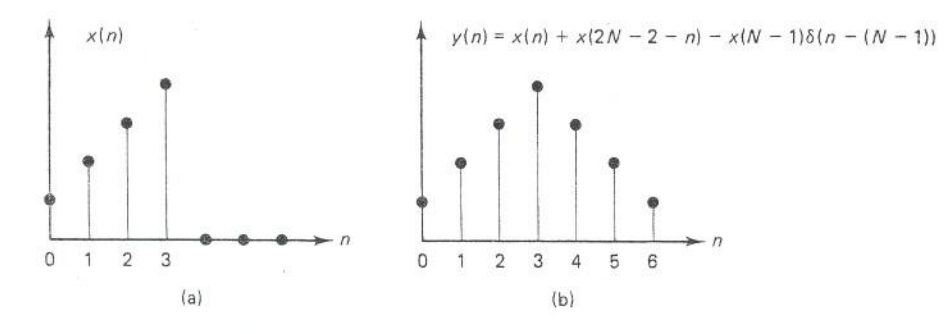

**Figure 3.9** Example of (a)  $x(n)$  and (b)  $y(n) = x(n) + x(2N - 2 - n)$  $x(N-1)\delta(n - (N-1))$ . The sequence  $y(n)$  is used in the intermediate step in defining the odd symmetrical discrete cosine transform of  $x(n)$ .

Sec. 3.3 The Discrete Cosine Transform

### $DCT$

Signal independent

 $\rho$  ---> 1 : KLT ---> DCT

for first order Markov Image model

• Type II DCT:

$$
S(K_1, K_2) = \sqrt{\frac{4}{N^2}} C(K_1) C(K_2)
$$

 $N-1$   $N-1$  $\sum_{N=1}^{N-1} \sum_{s(n_1, n_2) \cos\left(\frac{\pi 2(n_1+1)K_1}{2N}\right)}$  $n_1 = 0$   $n_2 = 0$ 

$$
\cos\left(\frac{\pi 2(n_2+1)K_2}{2N}\right)
$$

$$
C(K) = \begin{cases} \frac{1}{\sqrt{2}} \\ 1 \end{cases}
$$

 $\sqrt{2}$ 

 $K = o$ 

otherwise

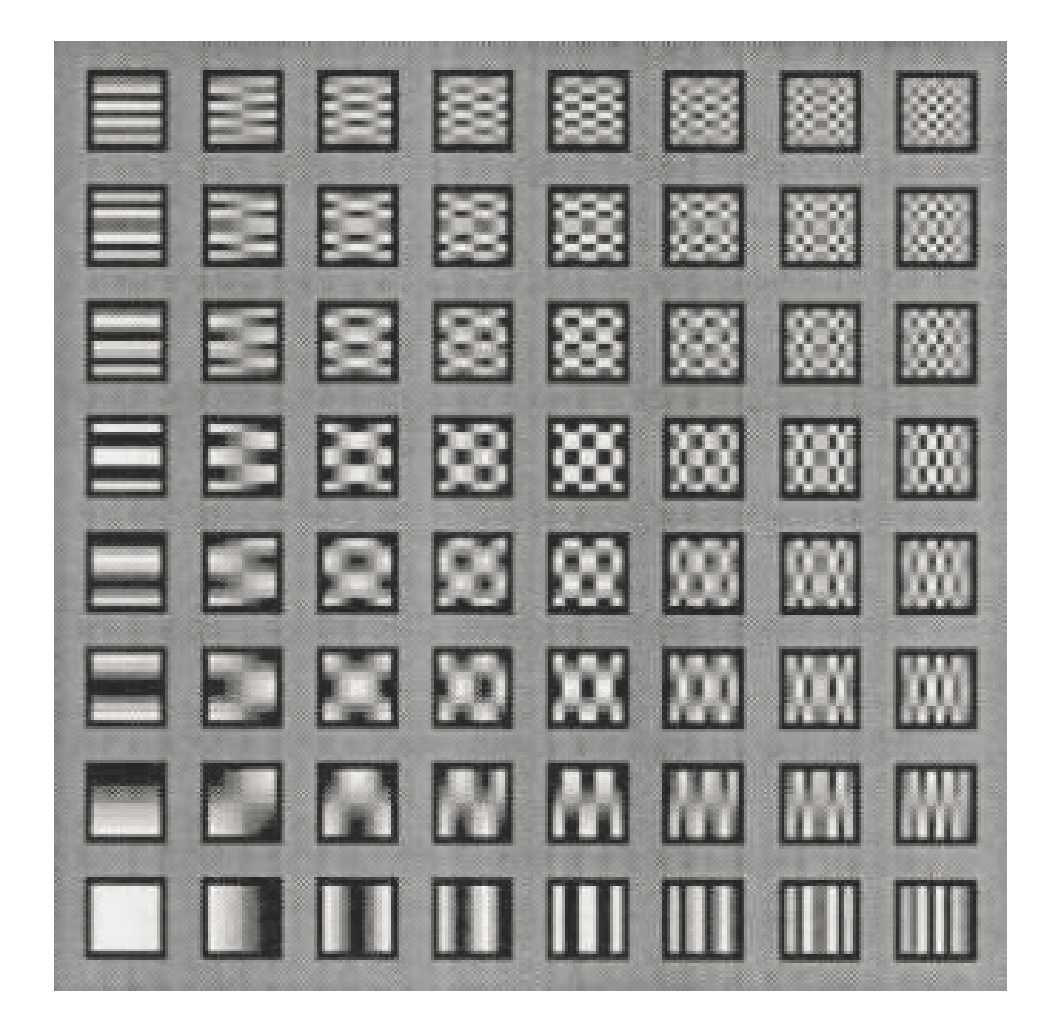

### Discarding Transform Coefficients (cont.)

Threshold coding: Coefficients with values above a given thresmuld are coded

- location as well as amplitude has to be coded  $\bullet$
- run-length coding is useful (many zeroes)

| $\overline{\mathbf{v}}$ | u                       | $\check{ }$             | u                       | v                       | $\check{~}$             | $\check{}$ | v |         | , |          |    |    |         |    |    |    |
|-------------------------|-------------------------|-------------------------|-------------------------|-------------------------|-------------------------|------------|---|---------|---|----------|----|----|---------|----|----|----|
| 14                      | 0                       | O                       | 0                       | 0                       | ٥                       | ٥          | ٥ | ٥       | ٥ | o        | o  | ٥  | о       | o  | ٥  | 0  |
| 13                      | 0                       | o                       | $\circ$                 | 0                       | o                       | 0          | 0 | o       | o | o        | o  | 0  | 0       | o  | 0  | 0  |
| 12                      | o                       | o                       | 0                       | 0                       | 0                       | ٥          | 0 | 0       | 0 | 0        | ٥  | ٥  | ٥       | о  | 0  | ٥  |
| 11                      | O                       | 0                       | 0                       | $\circ$                 | o                       | 0          | 0 | 0       | 0 | o        | 0  | o  | ٥       | 0  | ٥  | 0  |
| 10                      | 1.                      | 0                       | 0                       | 0                       | 0                       | ٥          | 0 | $\circ$ | ٥ | $\Omega$ | 0  | 0  | $\circ$ | о  | 0  | 0  |
| 9                       | 1                       | 1                       | O                       | o                       | o                       | o          | ٥ | o       | ٥ | о        | 0  | 0  | 0       | 0  | 0  | o  |
| 8                       | $\overline{\mathbf{2}}$ | 1                       | 1                       | 0                       | 0                       | o          | о | o       | ٥ | o        | 0  | 0  | o       | 0  | ٥  | 0  |
| $\overline{7}$          | $\overline{2}$          | 1                       | 1                       | 1                       | 0                       | 0          | ٥ | o       | 0 | 0        | 0  | 0  | 0       | 0  | 0  | 0  |
| 6                       | $\overline{\mathbf{2}}$ | 1                       | 1                       | 1                       | 1                       | O          | ٥ | 0       | 0 | ٥        | 0  | 0  | 0       | 0  | 0  | 0  |
| 5                       | 3                       | $\overline{\mathbf{z}}$ | 1                       | 1                       | 1                       | 1          | 0 | 0       | ٥ | 0        | ٥  | 0  | ٥       | ٥  | 0  | 0  |
| 4                       | 3                       | $\overline{\mathbf{c}}$ | $\overline{\mathbf{2}}$ | $\overline{\mathbf{2}}$ | 1                       | 1          | 1 | ٥       | о | 0        | о  | 0  | ٥       | ٥  | 0  | 0  |
| 3                       | 3                       | 3                       | $\overline{\mathbf{2}}$ | $\overline{\mathbf{c}}$ | $\overline{2}$          | 1          | 1 | 1       | ٥ | ٥        | 0  | 0  | 0       | 0  | 0  | 0  |
| $\overline{a}$          | 4                       | 3                       | $\overline{\mathbf{2}}$ | $\overline{\mathbf{2}}$ | $\overline{\mathbf{2}}$ | 1          | 1 | 1       | 1 | ٥        | 0  | 0  | 0       | ٥  | 0  | ٥  |
| 1                       | 5                       | 4                       | 3                       | 3                       | 2                       | 2          | 1 | 1       | 1 | 1        | 0  | 0  | ٥       | ٥  | o  | ٥  |
| ٥                       | 7                       | 5                       | 4                       | 3                       | 3                       | 3          | 2 | 2       | 2 | 2        | 1  | о  | 0       | 0  | о  | 0  |
|                         | 0                       | 1                       | 2                       | 3                       | 4                       | Б          | 6 | 7       | 8 | 9        | 10 | 11 | 12      | 13 | 14 | 15 |

Figure 10.44 Example of bit allocation map at *j* bit/pixel for zonal discrete cosine transform image coding. Block size =  $16 \times 16$  pixels.

 $27/$ 

### **Discarding Transform Coefficients**

Zonal coding: Eliminate coefficients in a fixed zone

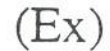

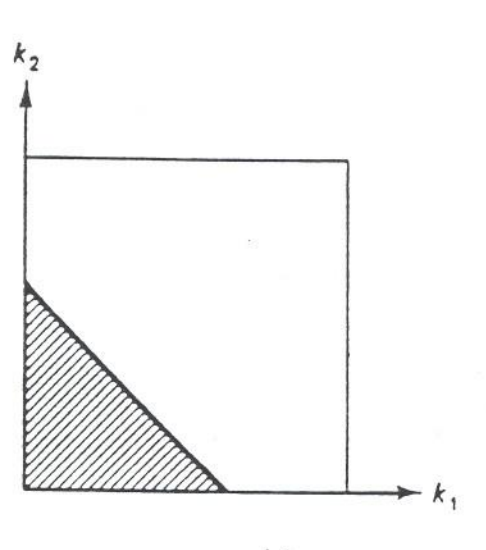

$$
(\mathsf{a})
$$

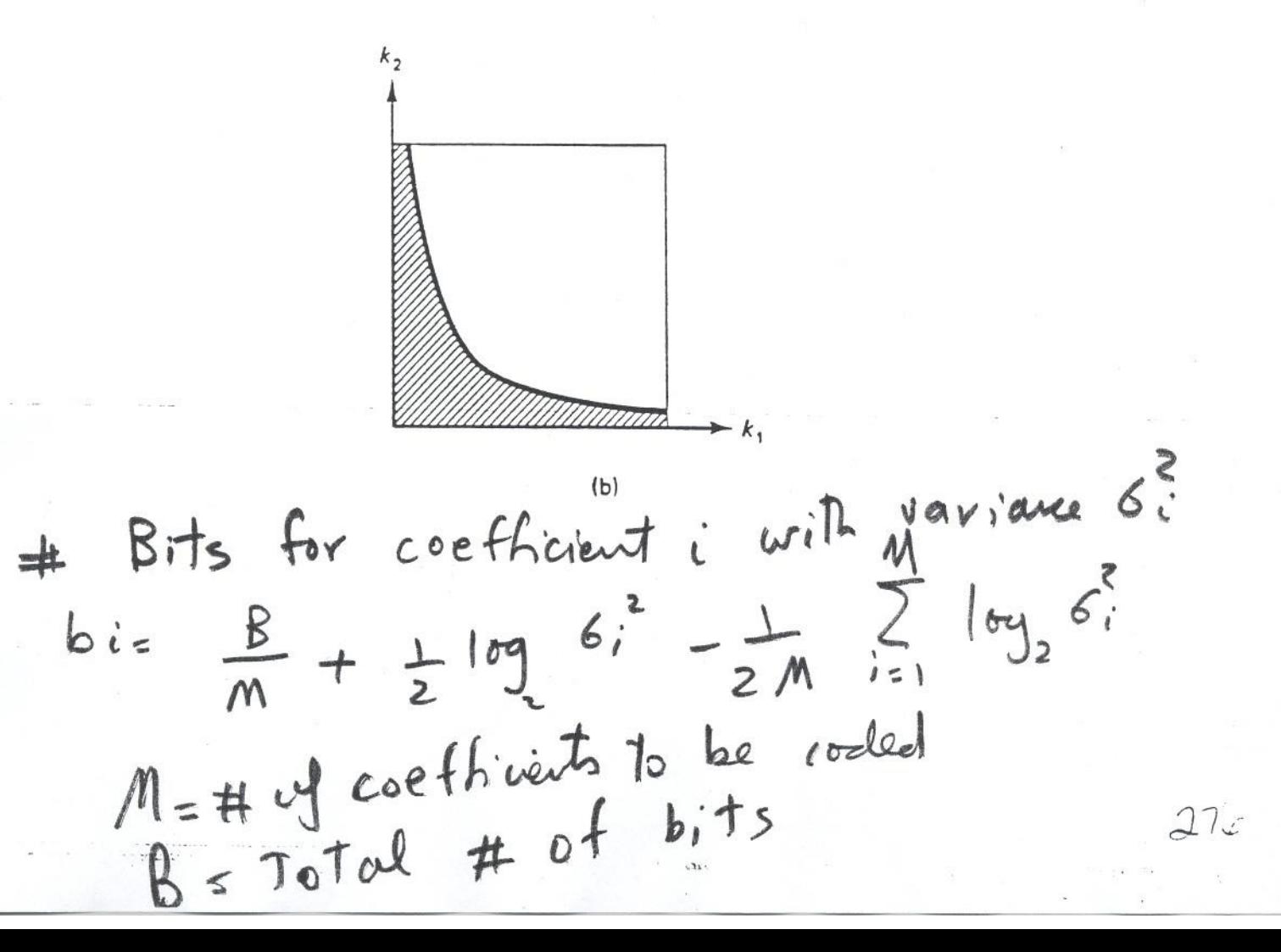

### **Scalar Quantization of a Vector Source**

- Assume N scalars:  $f_i$   $1 \leq i \leq N$
- Each  $f_i$  is quantized to  $L_i$  reconstruction levels.
- $\bullet$  Total of  $B$  bits to code  $N$  scalars.
- Optimum bit allocation strategy depends on (a) error criterion and (b) pdf of each random variable.
- Assume we minimize MSE :  $\Sigma_{i=1}^N E[(f_i f_i)^2]$ with respect to  $B_i$  the number of bits for the *ith* scalar for  $1 \leq i \leq N$ .
- Assume pdf of all  $f_i$  is the same except they have different variances.
- Use Lloyd Max quantizer.
- Under these conditions we have:

$$
B_i = \frac{B}{N} + \frac{1}{2} log \frac{\sigma_i^2}{\left[\prod_{j=1}^N \sigma_j^2\right]^{1/N}}
$$

•  $\sigma_i^2$  is the variance of  $f_i$ 

$$
L_i = \frac{\sigma_i}{\left[\prod_{j=1}^N \sigma_i\right]^{1/N}} 2^{B/N}
$$

 $\bullet$   $L_i$  is the number of reconstruction levels for source  $\mathbf{1}$ 

 $\overline{4}$ 

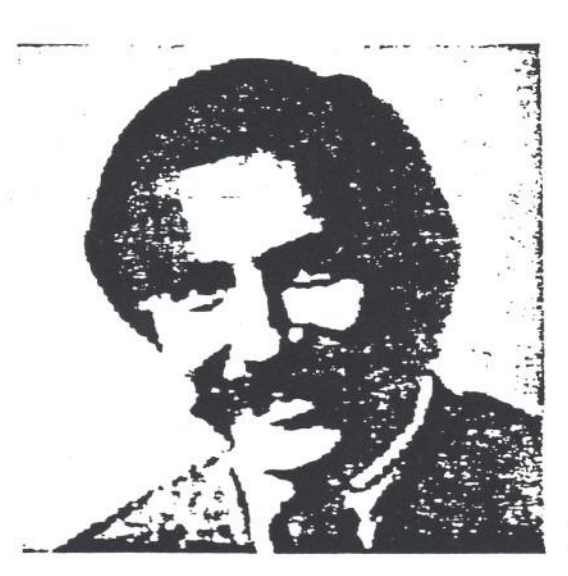

Figure 10.47 DCT-coded image with visible blocking effect.

Chap. 10

 $\sim$  and  $\sim$ 

Image Coding

and (b) show the results of DCT image coding at 1 bit pixel and  $\frac{1}{2}$  bit/pixel. respectively. The original image is the  $512 \times 512$ -pixel image shown in Figure 10.45(a). In both examples, the subimage size used is  $16 \times 16$  pixels, and adaptive zonal coding with the zone shape shown in Figure 10.43(b) and the zone size adapted to the local image characteristics has been used.

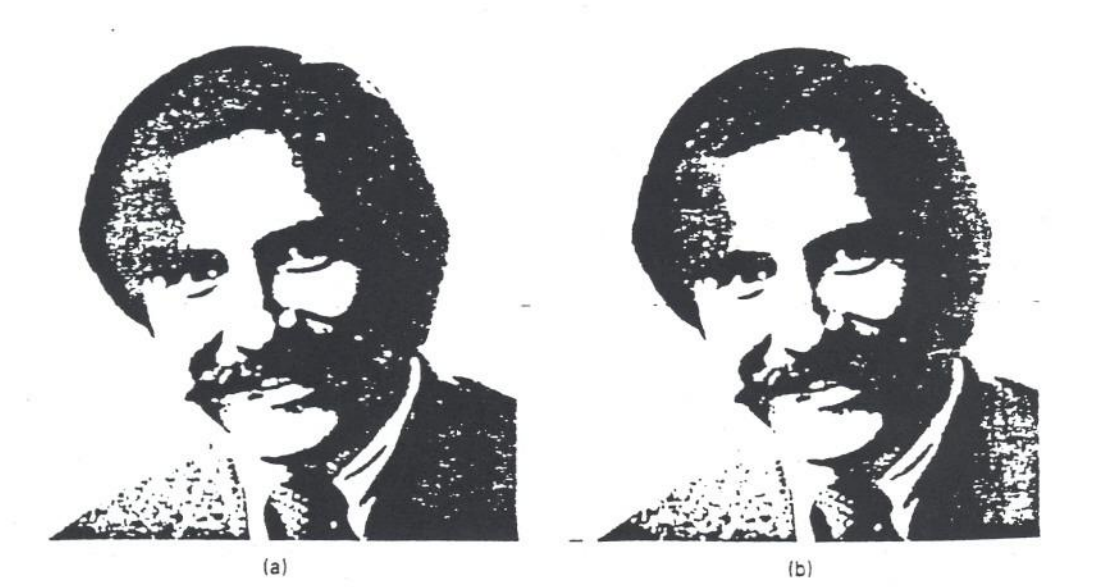

Figure 10.48 Example of DCT image coding. (a) DCT-coded image at 1 bit:pixel. NMSE =  $0.87$ . SNR = 20.7 dB. (b) DCT-coded image at  $\frac{1}{2}$  bit pixel. NMSE =  $0.97$ . SNR = 20.2 dB.

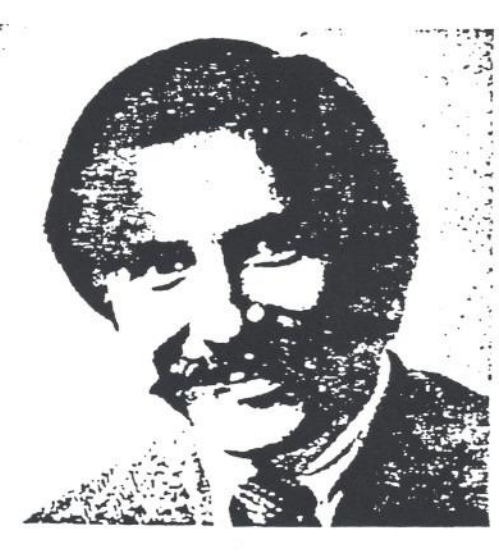

Figure 10.46 Illustration of graininess increase due to quantization of DCT coefficients. A 2-bit pixel uniform quantizer was used to quantize each DCT coefficient retained to reconstruct the image in Figure 10.45(b).

and are selected from a zone of triangular shape shown in Figure 10.43(a). From Figure 10.45, it is clear that the reconstructed image appears more blurry as we retain a smaller number of coefficients. It is also clear that an image reconstructed from only a small fraction of the transform coefficients looks quite good, illustrating the energy compaction property.

Another type of degradation results from quantization of the retained transform coefficients. The degradation in this case typically appears as graininess in the image. Figure 10.46 shows the result of coarse quantization of transform coefficients. This example is obtained by using a 2-bit uniform quantizer for each retained coefficient to reconstruct the image in Figure 10.45(b).

A third type of degradation arises from subimage-by-subimage coding. Since each subimage is coded independently, the pixels at the subimage boundaries may have artificial intensity discontinuities. This is known as the blocking effect, and is more pronounced as the bit rate decreases. An image with a visible blocking effect is shown in Figure 10.47.  $-A$  DCT-with zonal coding, a subimage of 16  $\times$ 16 pixels. and a bit rate of 0.15 bit/pixel were used to generate the image in Figure  $10.47.$ 

Examples. To design a transform coder at a given bit rate, different types of image degradation due to quantization have to be carefully balanced by a proper choice of various design parameters. As was discussed, these parameters include the transform used, subimage size, selection of which coefficients will be retained. bit allocation, and selection of quantization levels. If one type of degradation dominates other types of degradation, the performance of the coder can usually be improved by decreasing the dominant degradation at the expense of some increase in other types of degradation.

Figure 10.48 shows examples of transform image coding. Figure 10.48(a)

Sec. 10.4 Transform Image Coding

 $\circ$ 

on is 512 and size zed.

h the blocking effect at ansforms called lapped used are overlapped. nains the same as the :presenting a subimage subimage size. Even e transform coefficients ctly from the transform s reduces the blocking :d, the total number of reconstruction remains

b filter the image at the proach, the coding proutually exclusive. The caused by segmentation tency components. In ubimage boundaries to 1 procedure used at the il image discontinuities thod does not increase ing method was shown

DCT in reducing the w the filtering method the lapped orthogonal n example of reduction  $1.50(a)$  shows an image e processed by applying only the pixels at the

rate applications, while A hybrid transform aveform and transform form-coding methods at tan true 2-D transform

y a 1-D transform, such  $T_f(k_1, n_2)$  is then coded (or row). This is illuseach row of data well. Due to the transform, nave been by waveform tentation issues such as

age Coding

Chap. 10

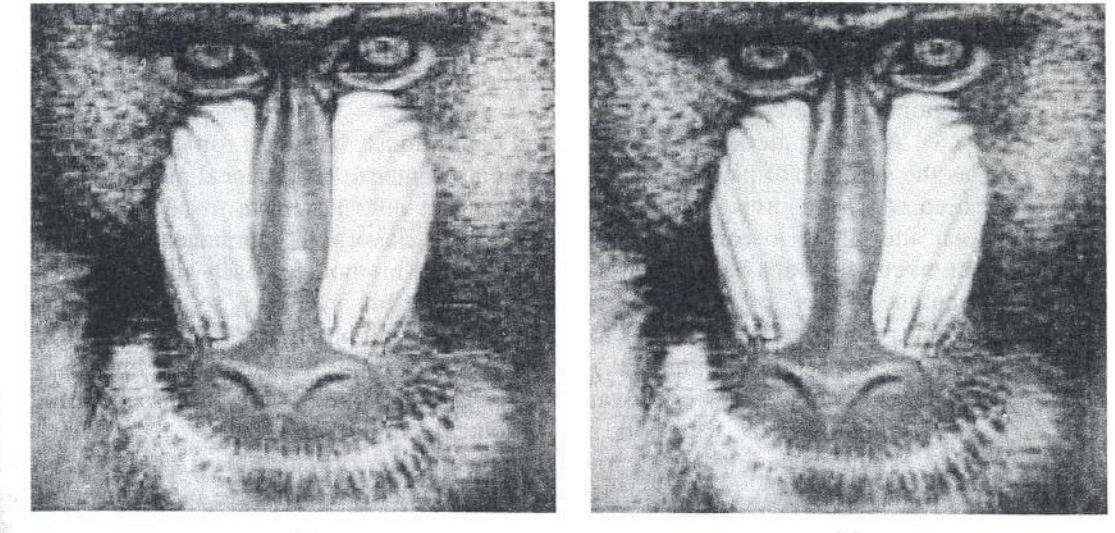

 $(b)$ 

Figure 10.50 Example of blocking effect reduction using a filtering method. (a) Image of  $512 \times 512$  pixels with visible blocking effect. The image is coded by a zonal DCT coder at 0.2 bit/pixel. (b) Image in (a) filtered to reduce the blocking effect. The filter used is a  $3 \times 3$ -point  $h(n_1, n_2)$  with  $h(0, 0) = \frac{1}{3}$  and  $h(n_1, n_2) = \frac{1}{10}$  at the remaining eight points.

selection of the zone shape and size in zonal coding are simpler than those with a 2-D transform coder. Hybrid coding of a single image frame has not been used extensively in practice, perhaps because the method does not reduce the correlation in the data as much as a 2-D transform coder and the complexity in a 2-D transform coder implementation is not much higher than a hybrid coder. As will be discussed in Section 10.6, however, hybrid coding is useful in interframe image coding.

#### 10.4.5 Adaptive Coding and Vector Quantization

Transform coding techniques can be made adaptive to the local characteristics within each subimage. In zonal coding, for example, the shape and size of the

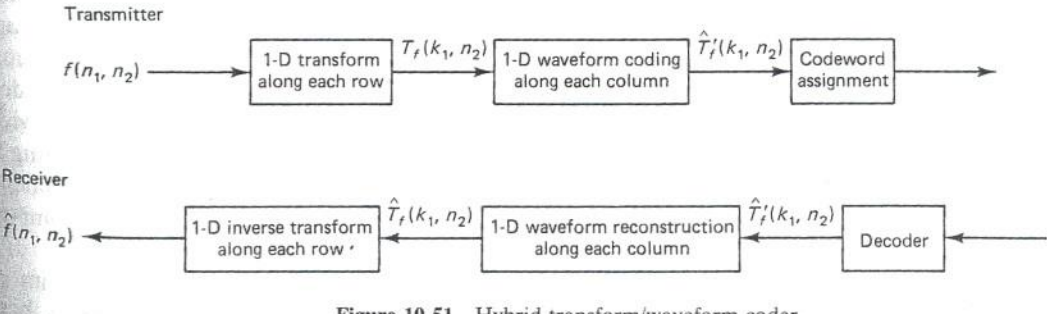

Figure 10.51 Hybrid transform/waveform coder.

Sec. 10.4 Transform Image Coding

#### **Iterative Procedures for Reduction of Blocking Effects in Transform Image Coding**

#### Ruth Rosenholtz and Avideh Zakhor

Abstract-We propose a new iterative block reduction technique based on the theory of projection onto convex sets. The basic idea behind this technique is to impose a number of constraints on the coded image in such a way as to restore it to its original artifact-free form. One such constraint can be derived by exploiting the fact that the transformcoded image suffering from blocking effects contains high-frequency vertical and horizontal artifacts corresponding to vertical and horizontal discontinuities across boundaries of neighboring blocks. Since these components are missing in the original uncoded image, or at least can be guaranteed to be missing from the original image prior to coding, one step of our iterative procedure consists of projecting the coded image onto the set of signals that are bandlimited in the horizontal or vertical directions. Another constraint we have chosen in the restoration process has to do with the quantization intervals of the transform coefficients. Specifically, the decision levels associated with transform coefficient quantizers can be used as lower and upper bounds on transform coeffi-

Manuscript received June 10, 1991; revised February 3, 1992. This work has been supported by IBM, Eastman Kodak Company, TRW, and the National Science Foundation contract MIP-9057466. This paper was recommended by Associate Editor Dimintris Anastassiou.

The author is with the Department of Electrical Engineering and Computer Sciences, University of California, Berkeley, CA 94720.

IEEE Log Number 9107519.

cients, which in turn define boundaries of the convex set for projection. Thus, in projecting the "out-of-bound" transform coefficient onto this convex set, we will choose the upper (lower) bound of the quantization interval if its value is greater (less) than the upper (lower) bound. We present a few examples of our proposed approach.

#### I. INTRODUCTION

Transform coding is one of the most widely used image compression techniques. It is based on dividing an image into small blocks, taking the transform of each block and discarding high-frequency coefficients and quantizing low-frequency coefficients. Among various transforms, the discrete cosine transform (DCT) is one of the most popular because its performance for certain class of images is close to that of the Karhunen-Loeve transform (KLT), which is known to be optimal in the mean squared error sense.

Although DCT is used in most of today's standards such as JPEG and MPEG, its main drawback is what is usually referred to as the "blocking effect." Dividing the image into blocks prior to coding causes blocking effects-discontinuities between adjacent blocks-particularly at low bit rates. In this paper, we present an iterative technique for the reduction of blocking effects in coded images.

#### **II. ITERATIVE RESTORATION METHOD**

The block diagram of our proposed iterative approach is shown in Fig. 1. The basic idea behind our technique is to impose a number

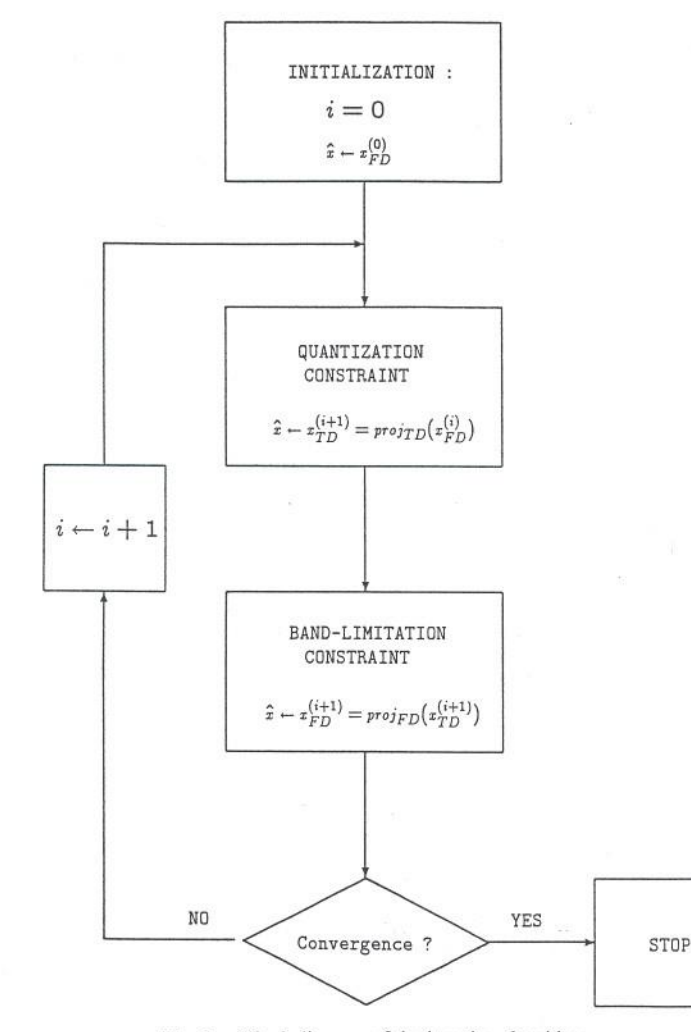

Fig. 1. Block diagram of the iterative algorithm.

of constraints on the coded image in such a way as to restore it to its original artifact-free-form. We derive one such constraint from the fact that the coded image with  $N \times N$  blocks has high-frequency horizontal and vertical artifacts corresponding to the discontinuities at the edges of the  $N \times N$  blocks. Therefore, one step of our procedure consists of bandlimiting the image in the horizontal and vertical directions. We refer to this constraint as the filtering constraint.

We derive the second constraint from the quantizer and thus refer to it as the quantization constraint. Because the quantization intervals for each DCT coefficient is assumed to be known in decoding a DCT encoded image, the quantization constraint ensures that in restoring images with blocking effects, DCT coefficients of  $N \times N$ blocks remain in their original quantization interval.

If  $S_1$  denotes the set of bandlimited images, and  $S_2$  denotes the set of images whose  $N \times N$  DCT coefficients lie in specific quantization intervals, our goal can be stated as that of finding an image in the intersection of  $S_1$  and  $S_2$ . One way to achieve this is to start with an arbitrary element in either of the two sets and iteratively map it back and forth to the other set, until the process converges to an element in the intersection of the two sets. Under these conditions convergence can be guaranteed by the theory of projection onto convex sets (POCS) if sets  $S_1$  and  $S_2$  are convex, and if the mapping from each set to the other is a projection [6]. By definition, the projection of an element  $x$  in set  $A$  onto set  $B$  is equivalent to finding the closest element, according to some metric, in  $B$  to  $x$ . sets  $S_1$  and  $S_2$  are both convex. We also choose the mean squared error as our metric of closeness. This implies that a projection from  $S_2$  to  $S_1$  can be accomplished by any bandlimitation algorithm such as ideal low-pass filtering. It also implies that projection from  $S<sub>1</sub>$  to  $S_2$  can be accomplished by moving  $N \times N$  DCT coefficients that are outside their designated quantization interval to the closest boundary of their respective quantization intervals. For instance, if a particular  $N \times N$  DCT coefficient, which is supposed to be in the range  $[a, b]$ , takes on a value greater than  $b$ , it is projected to  $b$ . Alternatively, if it takes on a value smaller than  $a$  it is projected onto a.

Having explained the constraints, convex sets, and projections, we now summarize our proposed iterative procedure shown in Fig. 1. In the first part of each iteration, we low pass filter, or bandlimit, the image that has high-frequency horizontal and vertical components corresponding to the discontinuities between  $N \times N$  blocks. In the second part of each iteration we apply the quantization constraint as follows. First we divide the image into  $N \times N$  blocks and take the DCT of each. Then we project any coefficient outside its quantization range onto its appropriate value. Under these conditions, the POCS theory guarantees that iterative projection between the sets  $S_1$  and  $S_2$  results in convergence to an element in the intersection of the two sets.

#### **III. EXPERIMENTAL RESULTS**

Fig. 2(a) shows the original, unquantized  $512 \times 512$  Lena, and (b), (c), and (d) show its JPEG encoded version to  $0.43$ , and  $0.24$ ,

To apply the above idea to our problem, we first notice that two

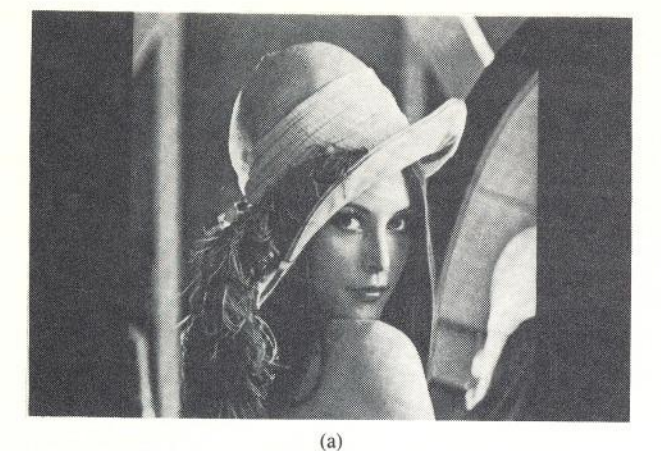

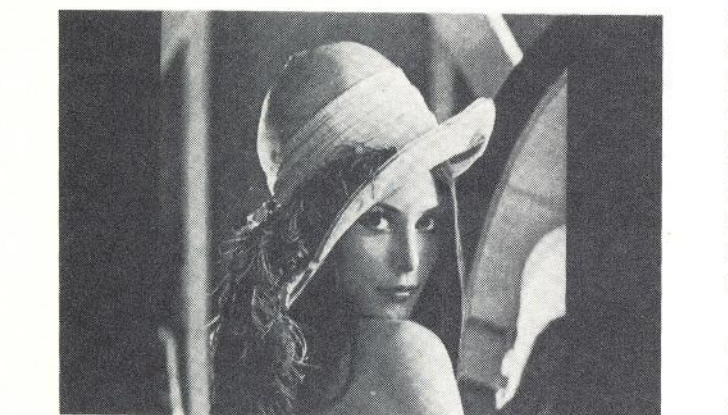

 $(b)$ 

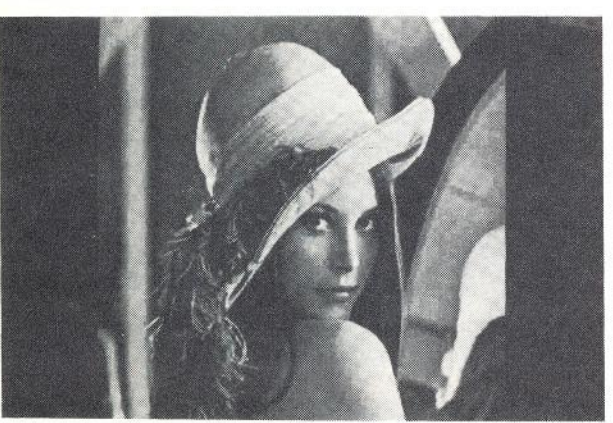

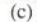

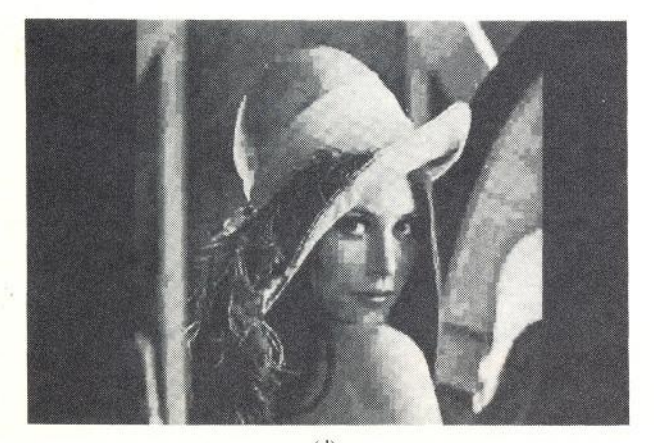

 $(d)$ 

Fig. 2(a) Original  $512 \times 512$  image, Lena. 2(b) Lena quantized to 0.43 bpp. 2(c) Lena quantized to 0.24 bpp. 2(d) Lena quantized to 0.15 bpp.

and 0.15 bpp, respectively. The quantization tables for Figs. 2(b), (c), and (d) are included in the Appendix.

Strictly speaking, the band-limitation portion of our algorithm corresponds to a true projection if the image under consideration is convolved with an ideal low-pass filter. Since an ideal low-pass filter cannot be implemented in practice, we have chosen to approximate it with a  $3 \times 3$  finite impulse response (FIR) filter of the form

$$
h(0,0) = 0.2042,
$$
  
\n
$$
h(0,1) = h(0,-1) = h(1,0) = h(-1,0) = 0.1239
$$
 (1)  
\n
$$
h(0,2) = h(0,-2) = h(2,0) = h(2,0) = 0.0751.
$$

We now show examples of our iterative algorithm. Fig. 3(a) shows five iterations of our algorithm applied to the 0.43-bpp quantized image of Fig. 2(b). The FIR filter of (1) was used for the band-limitation step. As Fig. 2(b) shows, blocking artifact has been removed without introducing excessive blurring. For comparison purposes, the result of applying the low-pass filter in (1) to Fig. 2(b) for five times, without applying the quantization constraint, is also shown in Fig. 3(b). Although consecutive low-pass filtering removes most of the blocking effect, it blurs the image in a noticeable way. We have found that applying the low-pass filter of (1) once rather than five times, results in a less blurry image than in Fig. 3(b), but at the same time does not remove all the blocking effect.

Figs. 4(a) and (b) show application of our algorithm to the 0.24-bpp quantized image of Fig. 2(c) for 5 and 20 iterations, respectively. The FIR filter of (1) was used for the band-limitation step. As seen, the blocking artifact is better removed in Fig.  $4(b)$  than in  $4(a)$ , while they are as sharp as each other. For comparison purposes, Fig. 4(c) and (d) show the result of applying the low-pass filter of  $(1)$  to Fig. 2(c), 5 and 20 times, respectively. Comparing Fig. 4(c) and 4(d) to Fig. 4(a) and (b), respectively, we find that the latter pair are more blurry than the former. Thus, applying the quantization constraint prevents the images from becoming excessively blurry.

Fig. 5(a) shows application of our algorithm to the 0.15-bpp quantized image of Fig. 2(d) for 20 iterations. The FIR filter of (1) was used for the band-limitation step. For comparison purposes, Fig.  $5(b)$  shows the result of applying the low-pass filter of (1) to Fig. 2(d), 20 times. Comparing Fig. 5(b) to  $5(a)$ , we find that the latter is considerably more blurry than the former.

#### **IV. CONCLUSIONS**

The major conclusions to be drawn from this paper are as follows: 1) the proposed iterative algorithm using a  $3 \times 3$  low-pass filtering of (1) results in images that are free of blocking artifacts and excessive blurring; 2) low-pass filtering by itself could remove blockiness but at the expense of increased blurriness.

It is conceivable to generate images similar to Figs.  $5(a)$  and  $4(b)$ without having to apply our algorithm for as many as 20 iterations. Our conjecture is that this could be achieved by increasing the region of support of the impulse response of the filter of (1). In practical hardware implementations however,  $3 \times 3$  convolvers are more readily available than, say,  $30 \times 30$  ones.

We have checked the convergence of our algorithm and found that it converges after 20 iterations or so. This is encouraging since there is no guarantee that the intersections of our particular convex sets is nonempty, and the theory of POCS only guarantees convergence in situations where the intersection is nonempty.

One way to increase the likelihood of convergence is to vary the confidence with which the ideal solution is in the chosen constraint set, by varying its size. For example, if we choose prototype constraint sets as in [10], using the statistics of the

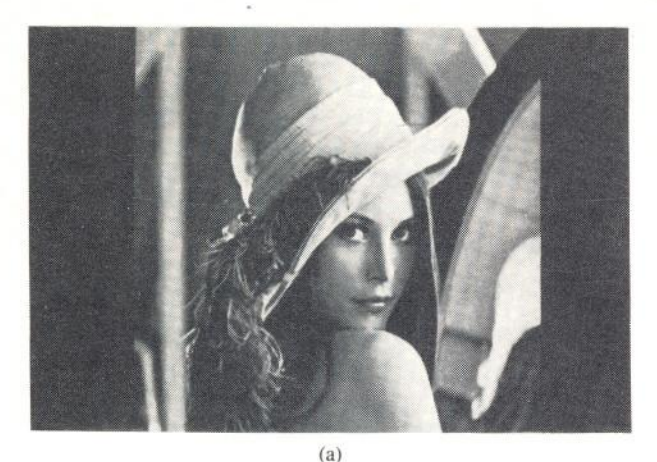

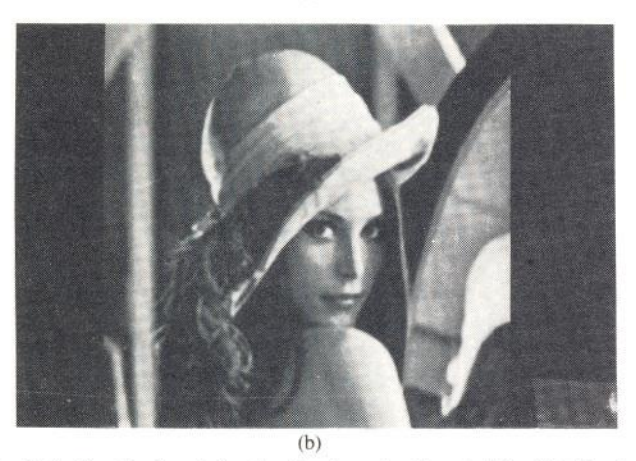

Fig. 3(a) Result of applying the iterative algorithm to Fig. 2(b) for five iterations with the low-pass filter of (1) used for bandlimitation. (b) Result of low-pass filtering Fig. 2(b) five times using the filter in (1).

quantization noise, we can change the boundaries and the size of the constraint set in a controlled fashion and therefore increase the likelihood of a solution in the intersection of the constraint sets. Examples of such prototype constraint sets include bounded variation from the Weiner solution and pointwise adaptive smoothness. The latter constraint has the obvious advantage of being locally adaptive to changes in the characteristics of the image. Projection onto fuzzy sets is another way of increasing the size of our convex sets [9].

#### **APPENDIX**

The quantization table for Fig. 2(b) is

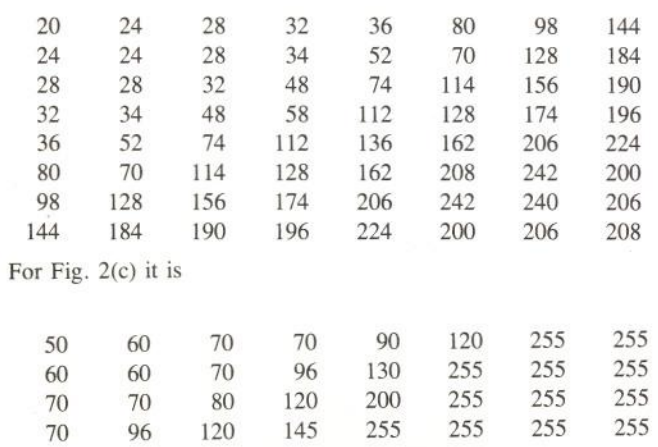

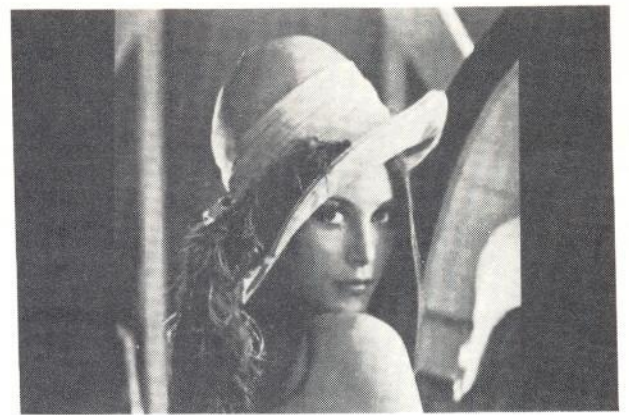

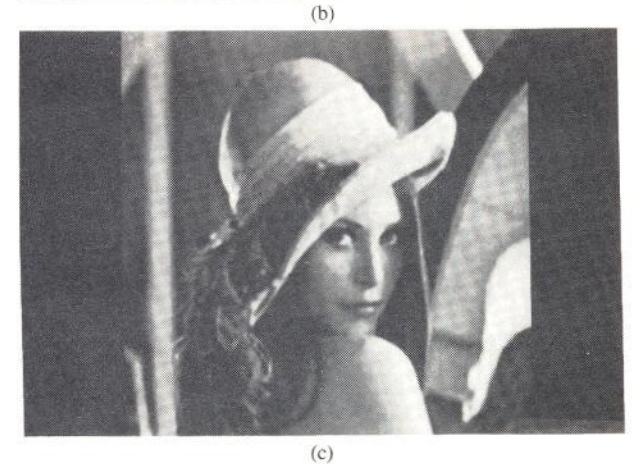

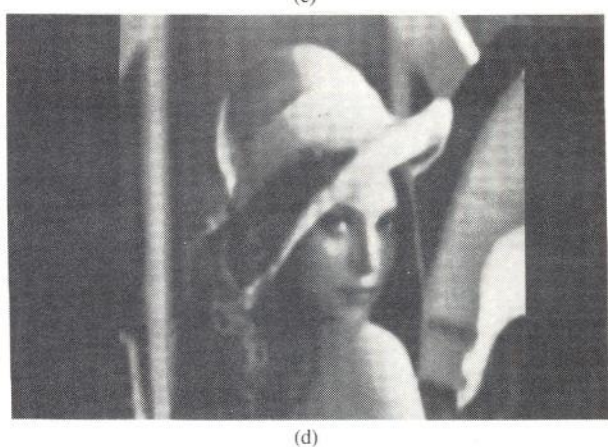

Fig. 4(a) Result of applying the iterative algorithm to Fig. 2(c) for 5 iterations with the low-pass filter of (1) used for bandlimitation. (b) Result of applying the iterative algorithm to Fig. 2(c) for 20 iterations with the low-pass filter of (1) used for bandlimitation. (c) Result of low-pass filtering Fig. 2(c) five times using the filter in (1). (d) Result of low-pass filtering Fig.  $2(c)$  20 times using the filter in (1).

 $(a)$ 

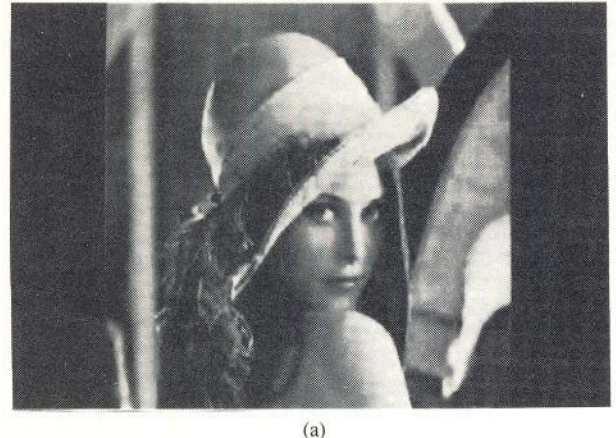

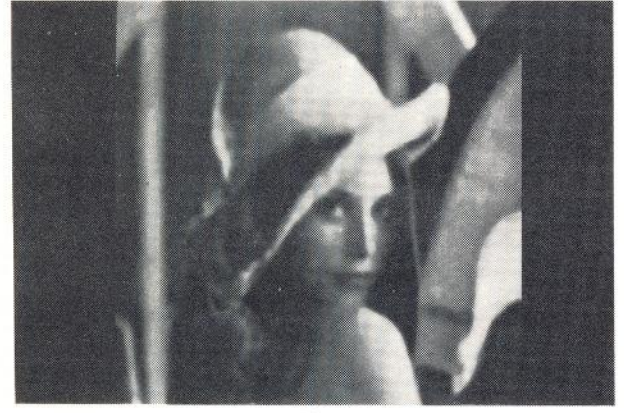

 $(b)$ 

Fig. 5(a) Result of applying the iterative algorithm to Fig. 2(d) for 20 iterations with the low-pass filter of (1) used for bandlimitation. (b) Result of low pass filtering Fig. 2(d) 20 times using the filter in (1).

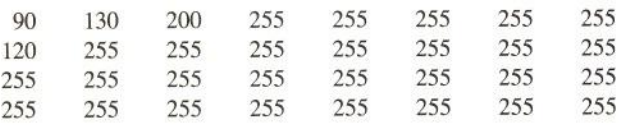

and for Fig. 2(d) it is:

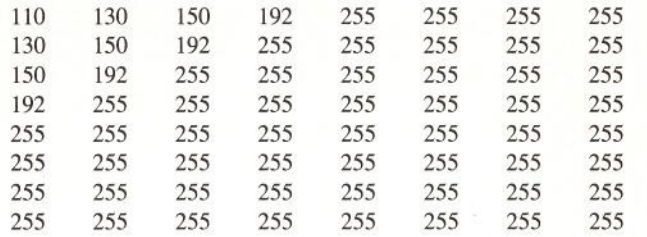

The 255 entry in the above tables indicates that the coefficient was discarded.

#### **REFERENCES**

- [1] H. C. Reeve and J. S. Lim, "Reduction of blocking effects in image coding," Optical Eng., vol. 23, no. 1, pp. 34-37, Jan./Feb. 1984.
- J. Biemond, R. L. Lagendijk, and R. M. Mersereau, "Iterative  $[2]$ methods for image deblurring," Proc. IEEE, vol. 78, no. 5, pp. 856-883, May 1990.
- S. N. Efstratiadis and A. K. Katsaggelos, "Adaptive iterative image  $[3]$ restoration with reduced computational load," Optical Eng., vol. 29, no. 12, pp. 1458-1468, Dec. 1990.
- [4] S. J. Reeves and R. M. Mersereau, "Optimal estimation of the regularization parameter and stabilizing functional for regularized image restoration," Opt. Eng., vol. 29, no. 5, pp. 446-454, May 1990.
- [5] B. J. Sullivan and A. K. Katsaggelos, "New termination rule for linear iterative image restoration algorithms," Opt. Eng., vol. 29 no.
- 5, pp. 471-477, May 1990.<br>
[6] D. C. Youla and H. Webb, "Image restoration by the method of convex projections: Part I—Theory," IEEE Trans. Med. Imag. vol. 1, no. 2, pp. 81-94, Oct. 1982.
- [7] A. Zakhor and A. V. Oppenheim, "Reconstruction of two-dimensional signals from level crossings," Proc. IEEE, vol. 78, no. 1, pp. 31-55, Jan. 1990.
- [8] A. Abo-Taleb and M. M. Fahmy, "Design of FIR two-dimensional digital filters by successive projections," IEEE Trans. Circuits Syst., vol. CAS-31, no. 9, pp. 801-805, Sept. 1984.
- [9] M. R. Civanlar and H. J. Trussell, "Digital image restoration using fuzzy sets," IEEE Trans. Acoust. Speech, Signal Processing, vol. 34, pp. 919-936, 1986.
- "Set-theoretic image restoration," IEEE Trans. Signal Processing,"  $[10]$ vol. 39, no. 10, pp. 2275-2285, Oct. 1991.

Fig. 6. Deblocking results for the decoded intra picture of the Container Ship sequence (QCIF,  $QP = 17$ ).

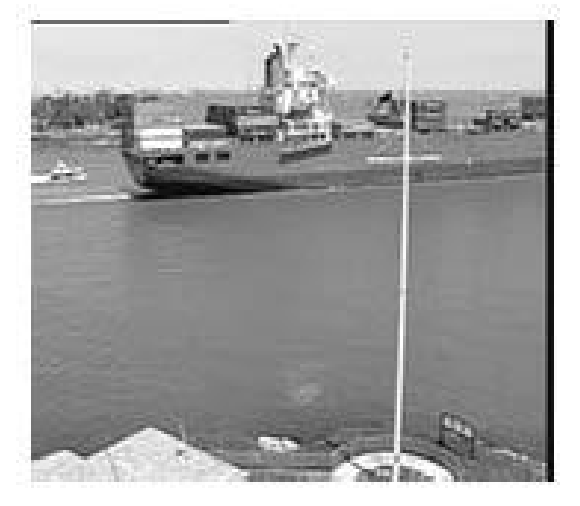

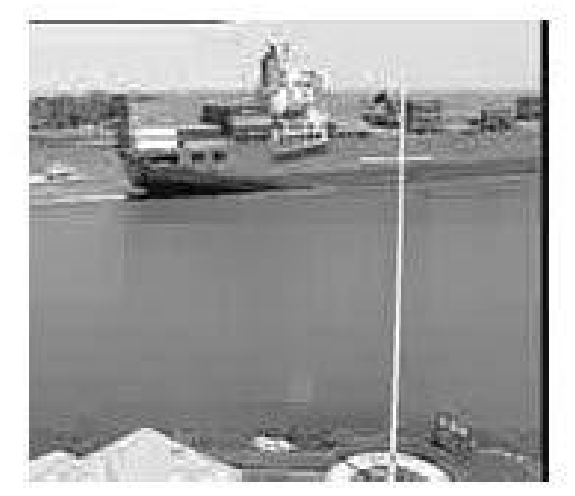

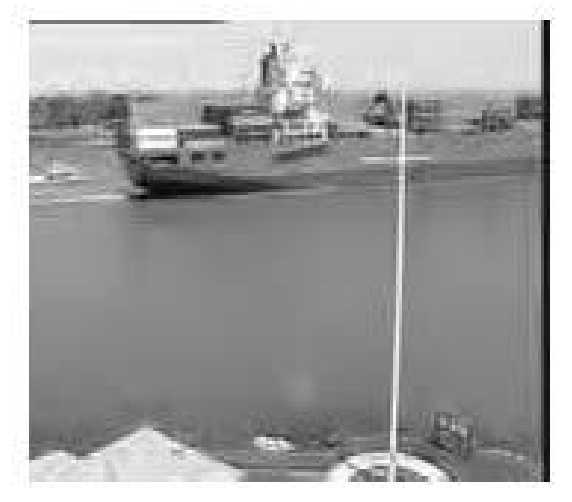

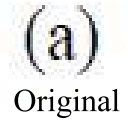

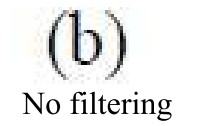

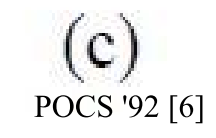

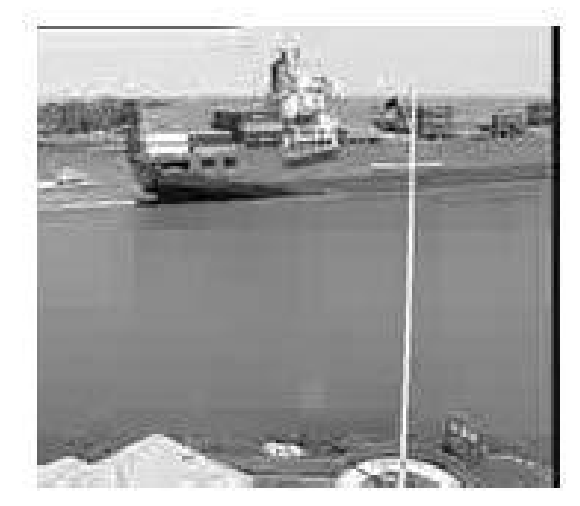

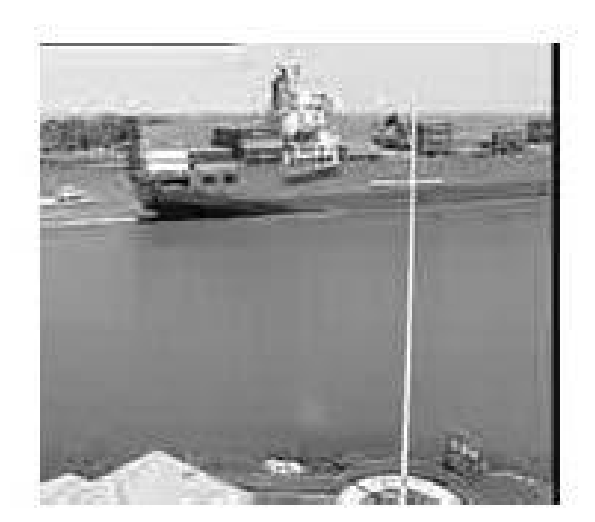

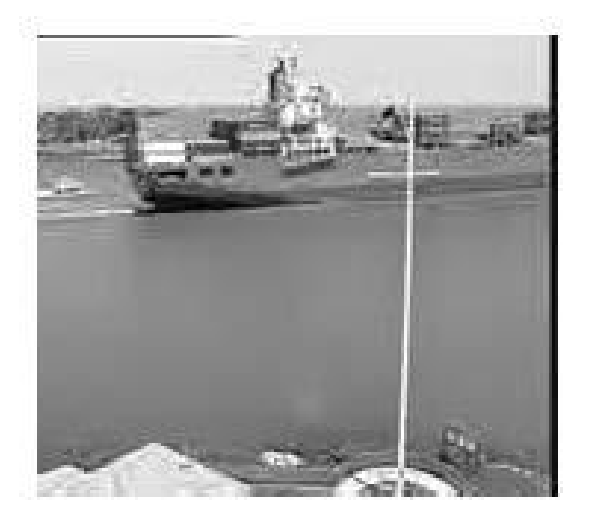

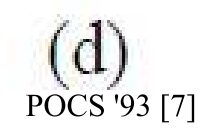

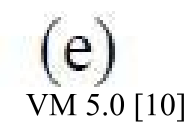

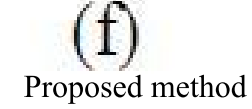

## Fact about JPEG Compression

- ► JPEG stands for Joint Photographic Experts Group
- ► Used on 24-bit color files.
- ► Works well on photographic images.
- ► Although it is a lossy compression technique, it yields an excellent quality image with high compression rates.

## Fact about JPEG Compression

 $\blacktriangleright$  It defines three different coding systems:

1. a lossy baseline coding system, adequate for most compression applications

2. an extended coding system for greater compression, higher precision, or progressive reconstruction applications

3. A lossless independent coding system for reversible compression

# Steps in JPEG Compression

- 1. (Optionally) If the color is represented in RGB mode, translate it to YUV.
- 2. Divide the file into 8 X 8 blocks.
- 3. Transform the pixel information from the spatial domain to the frequency domain with the Discrete Cosine Transform.
- 4. Quantize the resulting values by dividing each coefficient by an integer value and rounding off to the nearest integer.
- 5. Look at the resulting coefficients in a zigzag order. Do a runlength encoding of the coefficients ordered in this manner. Follow by Huffman coding.

# Step 1a: Converting RGB to YUV

► YUV color mode stores color in terms of its luminance (brightness) and chrominance (hue).

 $\blacktriangleright$  The human eye is less sensitive to chrominance than luminance.

► YUV is not required for JPEG compression, but it gives a better compression rate.

## RGB vs. YUV

- ► It's simple arithmetic to convert RGB to YUV. The formula is based on the relative contributions that red, green, and blue make to the luminance and chrominance factors.
- ► There are several different formulas in use depending on the target monitor.

```
For example:
Y = 0.299 * R + 0.587 * G + 0.114 * BU = -0.1687 * R - 0.3313 * G + 0.5 * B + 128V = 0.5 * R - 0.4187 * G - 0.813 * B + 128
```
# Step 1b: Downsampling

 $\blacktriangleright$  The chrominance information can (optionally) be downsampled.

 $\blacktriangleright$  The notation 4:1:1 means that for each block of four pixels, you have 4 samples of luminance information (Y), and 1 each of the two chrominance components (U and V).

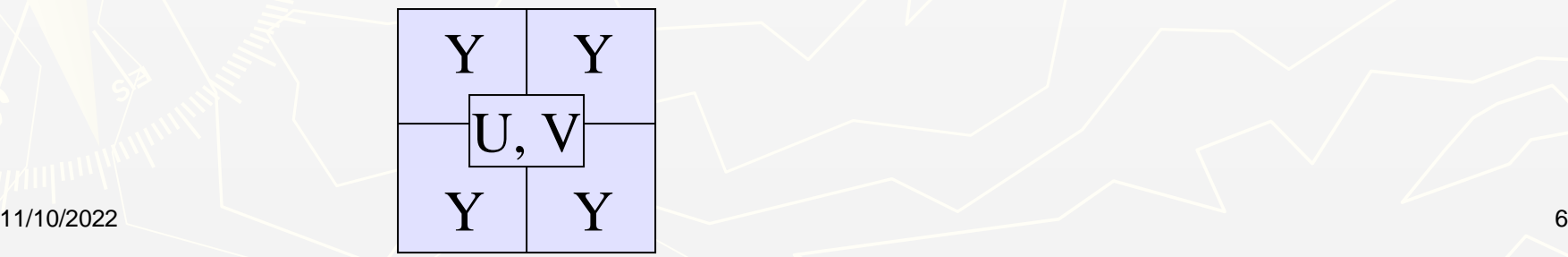

## Step 2: Divide into 8 X 8 blocks

- ► Note that with YUV color, you have 16 pixels of information in each block for the Y component (though only 8 in each direction for the U and V components).
- $\blacktriangleright$  If the file doesn't divide evenly into 8 X 8 blocks, extra pixels are added to the end and discarded after the compression.

 $\blacktriangleright$  The values are shifted "left" by subtracting 128.

## Discrete Cosine Transform

- $\blacktriangleright$  The DCT transforms the data from the spatial domain to the frequency domain.
- ► The spatial domain shows the amplitude of the color as you move through space
- $\blacktriangleright$  The frequency domain shows how quickly the amplitude of the color is changing from one pixel to the next in an image file.

# Step 3: DCT

- $\blacktriangleright$  The frequency domain is a better representation for the data because it makes it possible for you to separate out – and throw away – information that isn't very important to human perception.
- $\blacktriangleright$  The human eye is not very sensitive to high frequency changes – especially in photographic images, so the high frequency data can, to some extent, be discarded.

# Step 3: DCT

- $\blacktriangleright$  The color amplitude information can be thought of as a wave (in two dimensions).
- ► You're decomposing the wave into its component frequencies.
- $\blacktriangleright$  For the 8 X 8 matrix of color data, you're getting an 8 X 8 matrix of coefficients for the frequency components.

# Step 4: Quantize the Coefficients Computed by the DCT

- ► The DCT is lossless in that the reverse DCT will give you back exactly your initial information (ignoring the rounding error that results from using floating point numbers.)
- ► The values from the DCT are initially floating-point.
- $\blacktriangleright$  They are changed to integers by quantization.

# Step 4: Quantization

► Quantization involves dividing each coefficient by an integer between 1 and 255 and rounding off.

► The quantization table is chosen to reduce the precision of each coefficient to no more than necessary.

 $\blacktriangleright$  The quantization table is carried along with the compressed file.

# Step 5: Arrange in "zigzag" order

- $\blacktriangleright$  This is done so that the coefficients are in order of increasing frequency.
- $\blacktriangleright$  The higher frequency coefficients are more likely to be 0 after quantization.
- $\blacktriangleright$  This improves the compression of run-length encoding.
- ► Do run-length encoding and Huffman coding.

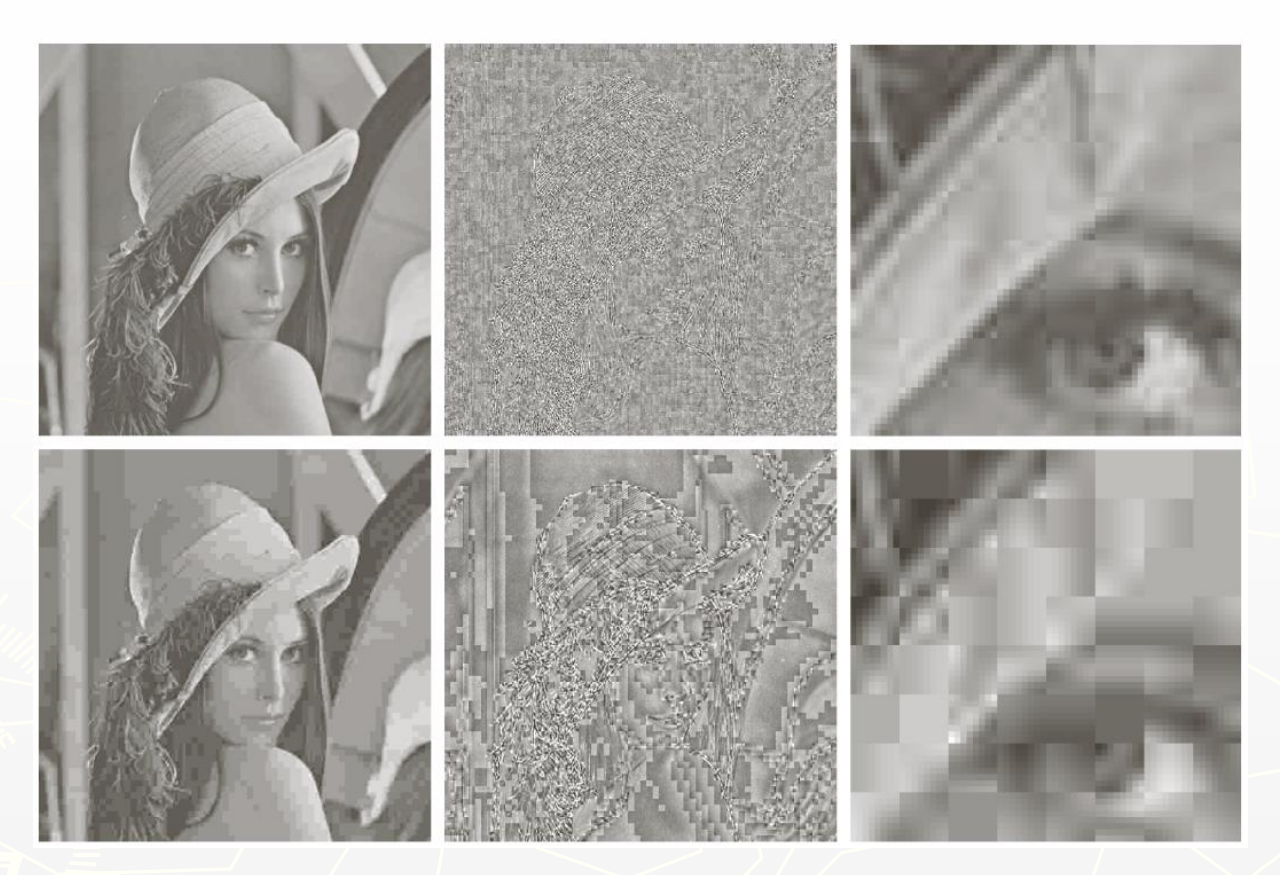

#### a b c d e f

**FIGURE 8.32** Two JPEG approximations of Fig. 8.9(a). Each row contains a result after compression and reconstruction, the scaled difference between the result and the original image, and a zoomed portion of the reconstructed image.

11/10/2022 24

# JPEG at 0.125 bpp (enlarged)

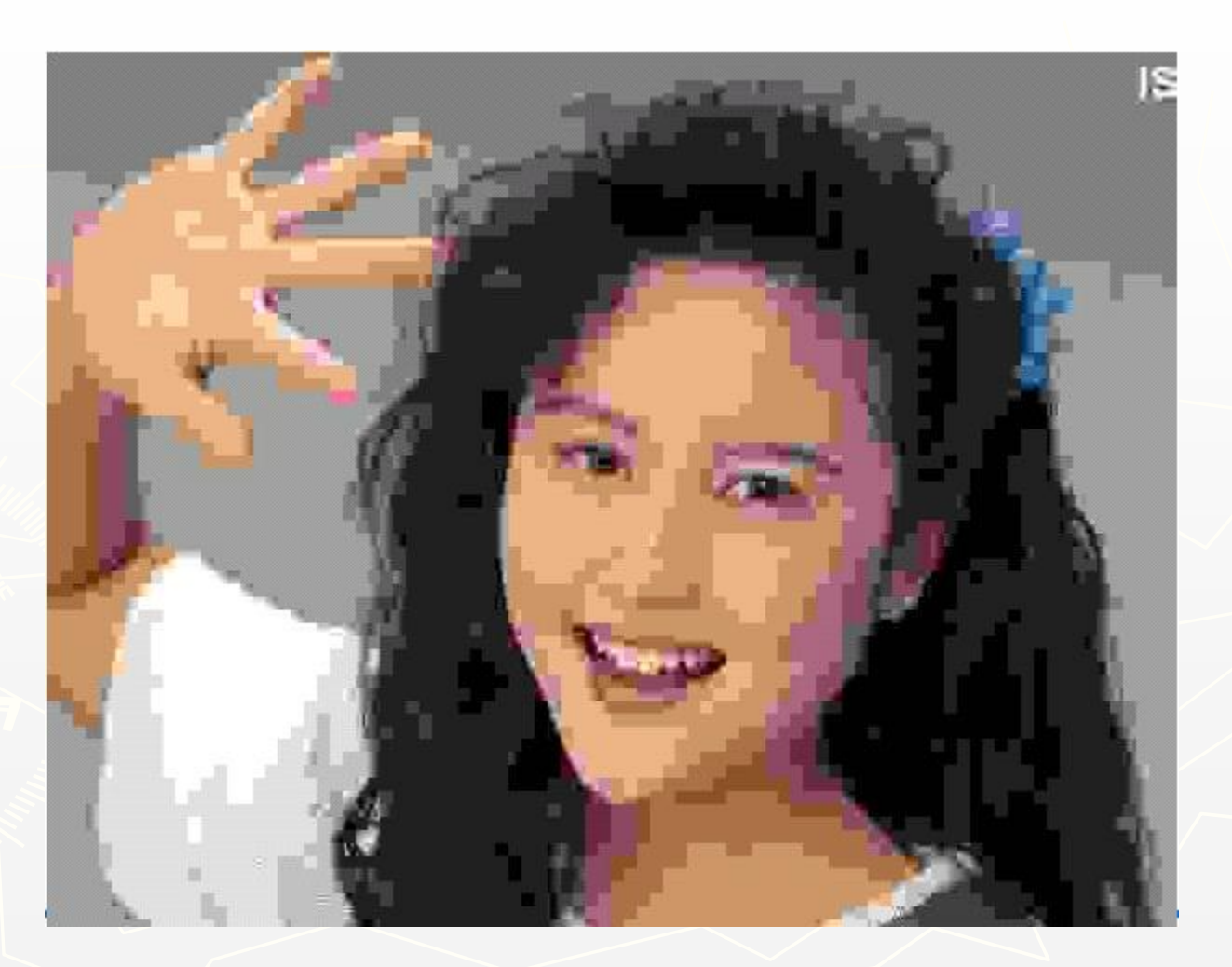

## JPEG2000 at 0.125 bpp

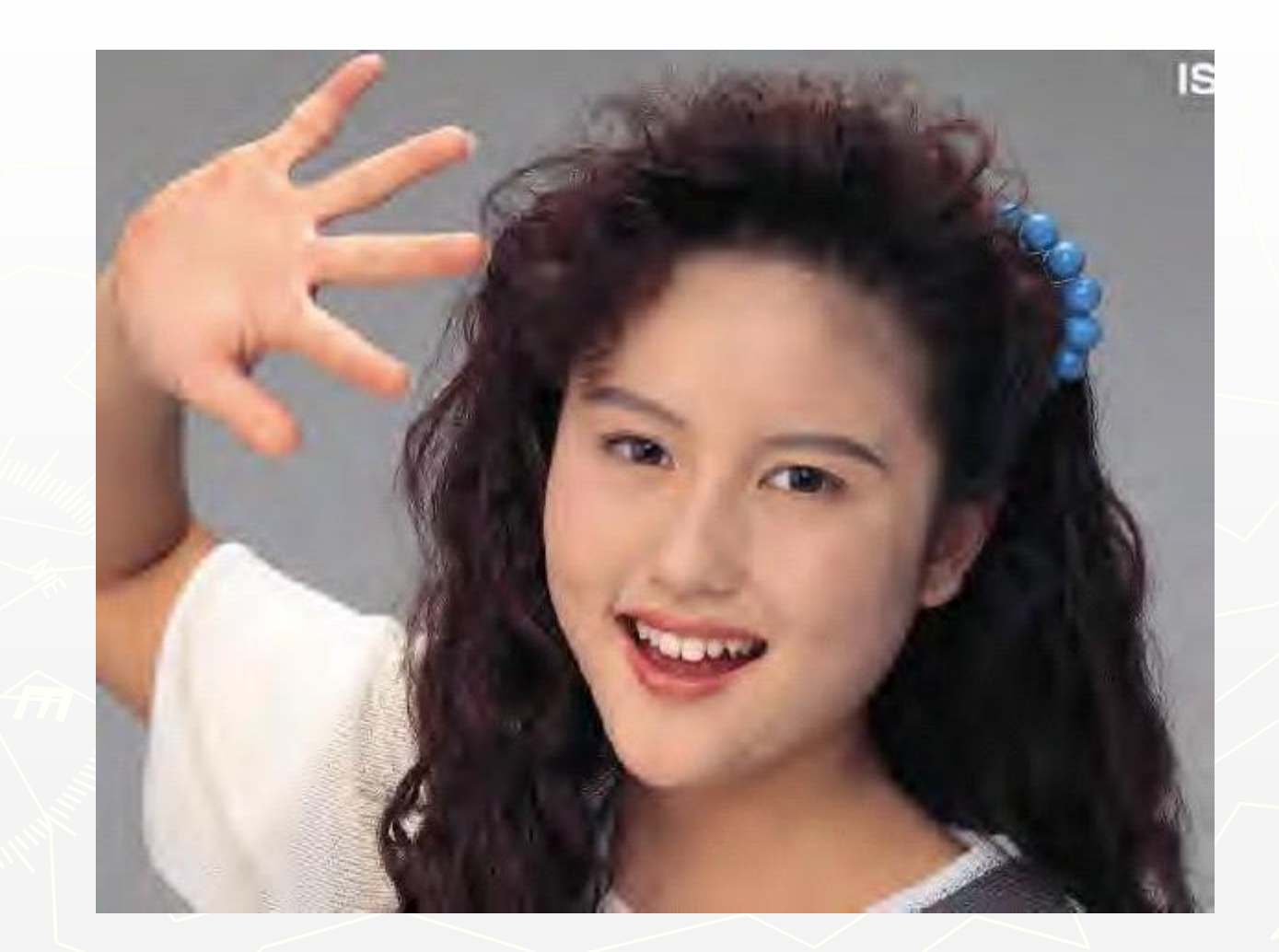